7. IL DEBUGGER DDT.86

J

#### SOMMARIO

Questo capitolo descrive il debugger DDT-86.

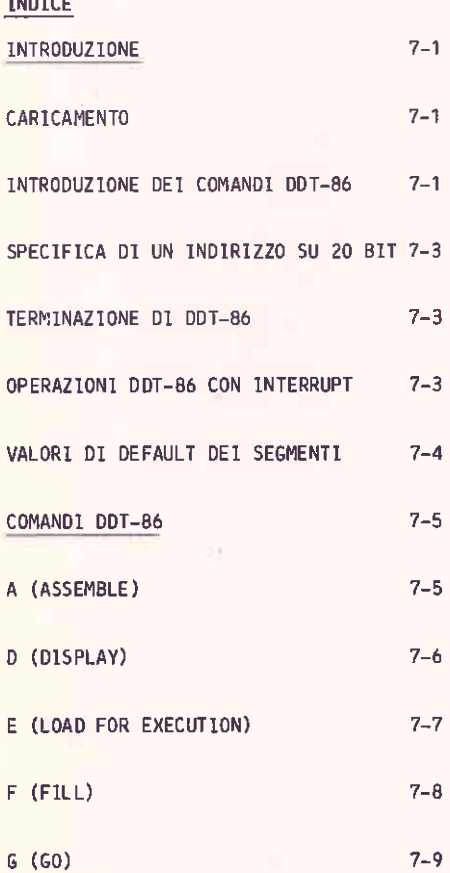

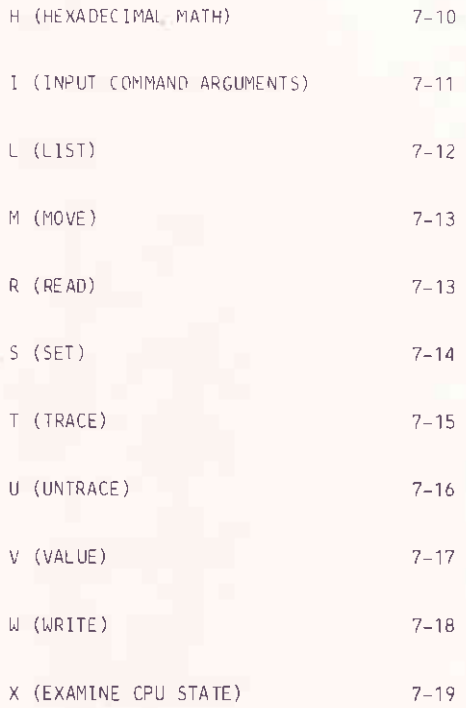

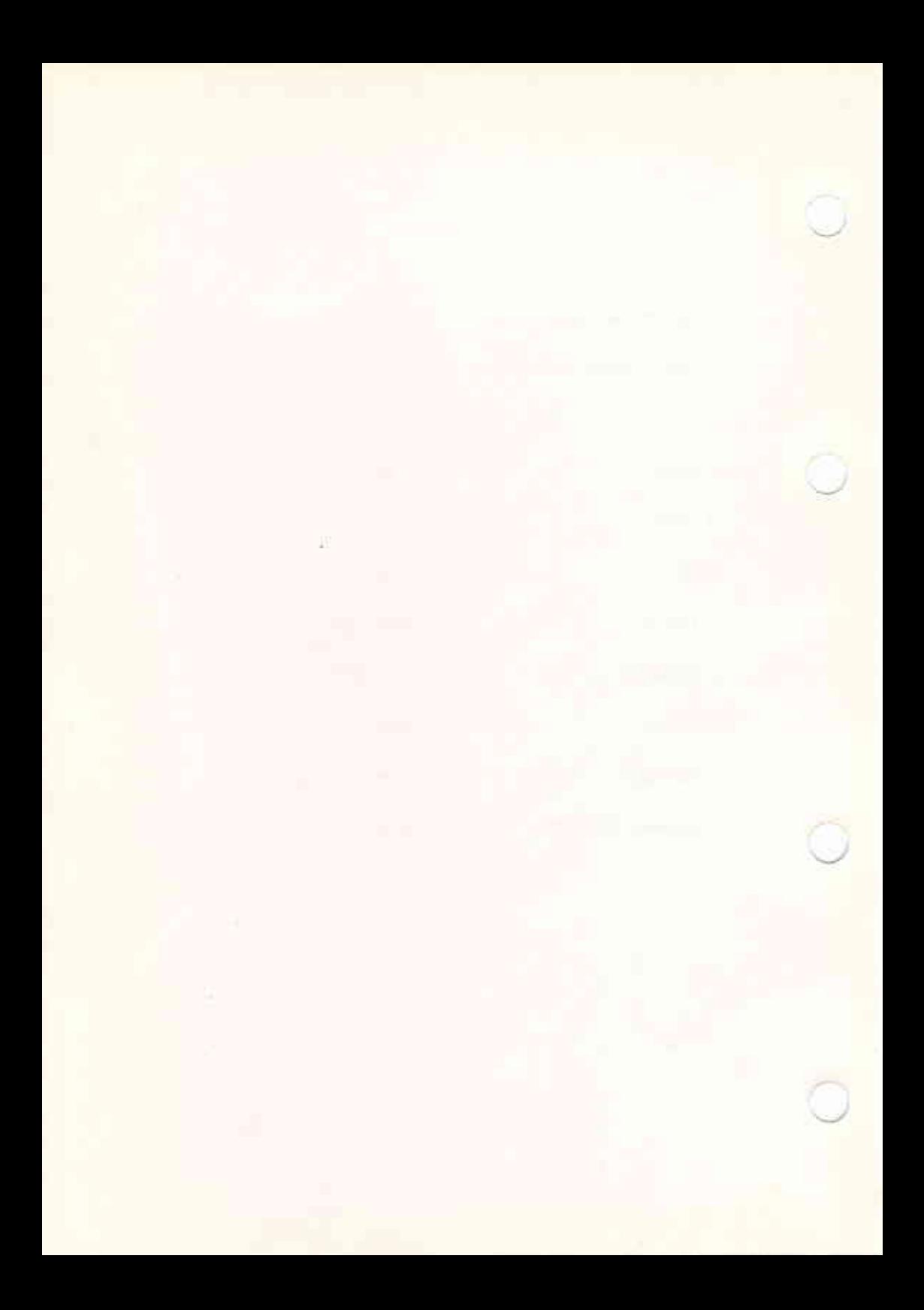

#### **INTRODUZIONE**

Il programma DDT-86 permette all'utente di controllare interattivamente il comportamento dei programmi in ambiente CP/M-86.

#### CARTCAMENTO

Per richiamare DDT-86 usare il seguente comando

DDT86 [filename]

Se viene omesso il parametro "filename", DOT-86 visualizza il proprio messaggio di inizializzazione seguito dal prompt "-"; quindi si pone in attesa comandi. Se, "filename" viene specificato, DOT-86 provvede a caricare in allora viene assunto .CMD . DOT-86 non puo' caricare in memoria un file avente estensione .H86 .

#### INTRODUZIONE DEI COMANDI DDT-86

Quando DDT-86 e' pronto a ricevere comandi, emette il prompt "-". L'utente puo' quindi impostare una linea di comando oppure /CTRL/ /C/ per terminare la sessione di debug. Una linea di comando puo' contenere al massimo 64 caratteri e deve terminare con un carriage-return, Le funzioni standard di input CP/M-86 possono essere usate per correggere, in fase di introduzione, la linea di comando. DDT-86 non comincia<br>l'esecuzione della linea di comando fintantoche' non viene impostato un carriage return.

Il primo carattere di ogni linea determina il comando desiderato. Esso puo' essere seguito da uno o piu' argomenti; che possono essere valori esadecimali, nomi di file oppure altre informazioni a seconda del comando specificato.

OGNI ARGOMENTO DEVE ESSERE SEPARATO DAL SEGUENTE DA UNA VIRGOLA O DA UNO SPAZIO. NESSUNO SPAZIO E' PERMESSO TRA LA LETTERA DI COMANDO ED IL PRIMO ARGOMENTO.

La tabella seguente elenca tutti i comandi DDT-86 descritti individualmente nel seguito di questo capitolo.

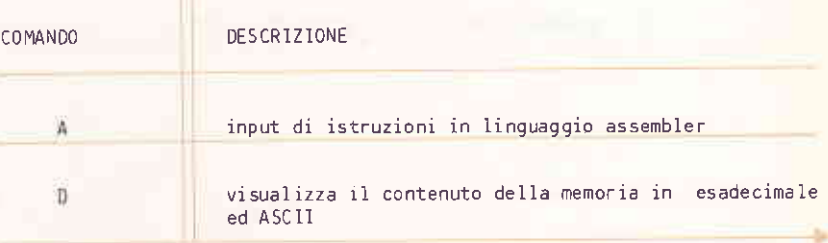

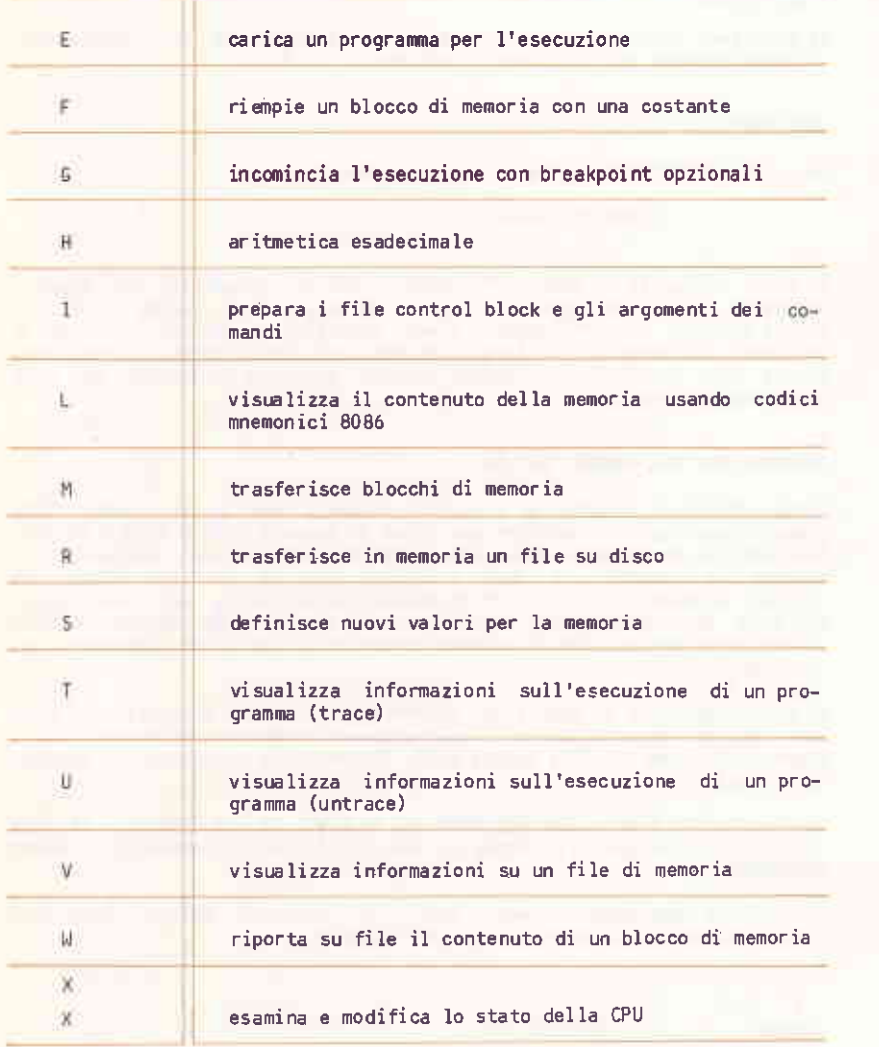

 $\sqrt{2}$ 

#### SPECIFICA DI UN INDIRIZZO SU 20 BIT

La maggior parte dei comandi DDT-86 richiedono uno o piu' indirizzi come argomenti. Dato che la CPU 8086 puo' indirizzare fino ad 1 megabyte di<br>memoria, gli indirizzi devono essere su 20 bit specificati nel modo sequente:

#### 555510000

ove ssss rappresenta un segmento opzionale su 16 bit, e opoo e' uno spiazzamento sempre su 16 bit. DDT-86 combina questi due valori nel modo sequente producendo cosi' un valido indirizzo su 20 bit:

 $ssss0$  $+ 0000$ eeeee

Il valore opzionale ssss puo' essere un valore esadecimale su 16 bit oppure il nome di un registro. In questo caso il contenuto del registro viene assunto come ssss. Questo valore puo' essere visualizzato per mezzo del comando X. Se questo argomento viene omesso, DDT-86 usa un appropriato valore di default a seconda del comando usato.

#### TERMINAZIONE DI DOT-86

Il carattere /CTRL/ /C/ chiude la sessione DDT-86 provocando il ritorno a CP/M-86. Se DDT-86 viene usato per modificare il contenuto di un file, occorre prima usare il comando W per riportare su disco le modifiche effettuate.

#### OPERAZIONI DOT-86 CON INTERRUPT

DDT-86 puo' funzionare tanto con gli interrupt abilitati che disabilitati esso preservandone lo stato per il programma sotto controllo. Quando DDT-86 ha il controllo della CPU, sia inizialmente che quando il controllo gli viene ceduto dal file in esame, la situazione degli interrupt e' la stessa di quando DDT-86 e' stato richiamato, eccetto per alcune regioni critiche durante le quali gli interrupt sono disabilitati. Durante l'esecuzione del file in esame la situazione degli interrupt dipende chiaramente dal programma utente.

#### VALORI DI DEFAULT DEI SEGMENTI

DDT-86 mantiene al suo interno l'informazione sul segmento corrente lasciando opzionale la relativa specificazione da parte dell'utente. DDT-86 divide i suoi comandi in due tipi, a seconda del segmento di che gli viene assegnato quando viene omesso il relativo default parametro.

Il primo tipo di comandi riguarda il segmento del codice; essi sono: A (assemble), L (lista mnemonica) e W (write). Questi comandi, di default, usano il segmento di tipo 1,

Se richiamato, DDT-86 pone a 0 il segmento di tipo 1 e lo cambia solamente nelle sequenti situazioni:

- Quando un file e' caricato da un comando E, DDT-86 pone il segmento di tipo 1 uguale al contenuto del registro CS.
- Quando un file viene letto da un comando R, DDT-86 pone il segmento di tipo 1 uguale al valore del segmento base ove il file e'stato letto.
- Quando un comando X cambia il valore del registro CS, DDT-86 modifica il segmento di tipo 1 con il nuovo valore.
- Quando il controllo ritorna a DDT-86 da un programma utente a seguito di uno dei comandi G, T o U, il segmento di tipo 1 viene posto uquale al contenuto del registro CS.
- Quando viene specificato un segmento nel comando A o L, DDT-86 pone il segmento di tipo 1 uguale al valore del segmento specificato.

Il secondo tipo di comandi riguarda il segmento dati; essi sono D (display), F (fill), M (move) e S (set). Questi comandi usano il segmento di tipo 2 se non e' specificato dall'utente.

Se richiamato, DDT-86 pone a 0 il segmento di tipo 2 e lo cambia solamente nelle sequenti situazioni:

- Quando un file e' caricato da un comando E, DDT-86 pone il segmento di tipo 2 uguale al contenuto del registro DS.
- Quando un file viene letto da un comando R, DDT-86 pone il segmento di tipo 2 uquale al valore del segmento base ove il file e' stato letto.
- Quando un comando X cambia il valore del registro DS, DDT-86 modifica il segmento di tipo 2 con il nuovo valore.
- Quando il controllo ritorna a DDT-86 da un programma utente a seguito di uno dei comandi G, T o U, il segmento di tipo 2 viene posto uguale al contenuto del registro DS.
- Quando viene specificato un segmento nei comandi D, F, M o S, DDT-86 pone il segmento di tipo 2 uguale al valore del segmento specificato.

**11 DE BUGGER DDT-86** 

Quando viene controllato un programma che usa gli stessi valori per CS e DS, tutti i comandi DDT-86 riferiscono lo stesso segmento a meno di esplicita dichiarazione.

Notare che il comando 6 non appartiene ai due gruppi precedenti, dato che usa il valore del registro CS come default. La tabella seguente elenca i valori di default dei segmenti di DDT-86:

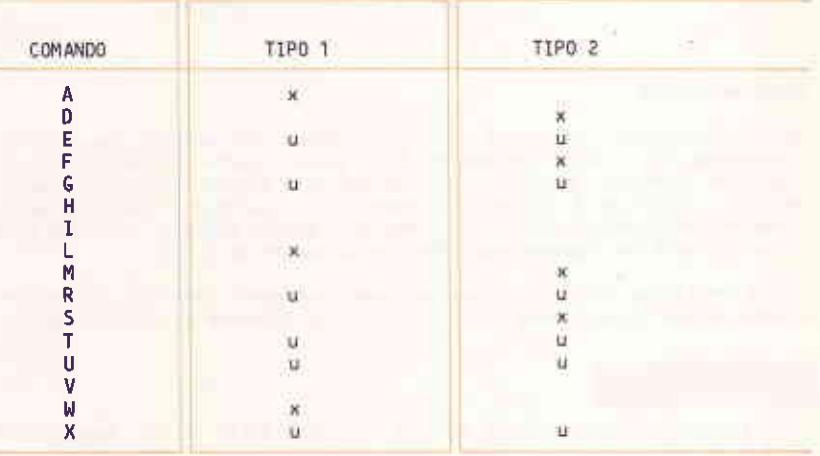

x = se non e' specificato, usa il segmento di default; se e' specificato esplicitamente, aggiorna il segmento.

u = aggiorna il segmento di default.

COMANDI DDT-86

A (ASSEMBLE)

Assembla direttamente in memoria i simboli mnemonici dell'8086.

 $As$ 

Dove

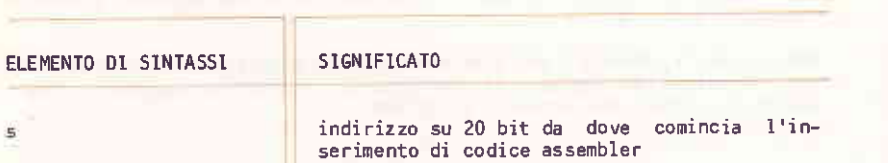

#### Caratteristiche

DOT-86 visualizza l'indirizzo della locazione di memoria ove verra'<br>introdotto il codice assembler. A questo punto l'operatore puo' impostare il codice mnemonico. DOT-86 converte questo codice in codice macchina, riporta i valori in memoria e visualizza l'indirizzo della prossima locazione disponibile in memoria. Questo processo continua fino a che l'utente non imposta una linea vuota oppure un punto.

DDT-86 emette un punto interrogativo quando vengono inserite istruzioni errate; viene visualizzato quindi l'indirizzo corrente di assemblaggio.

#### D (DISPLAY)

Visualizza il contenuto della memoria in codice ASCII ed in esadecimale su 8 o 16 bit.

DIWIEs [f]]

Dove

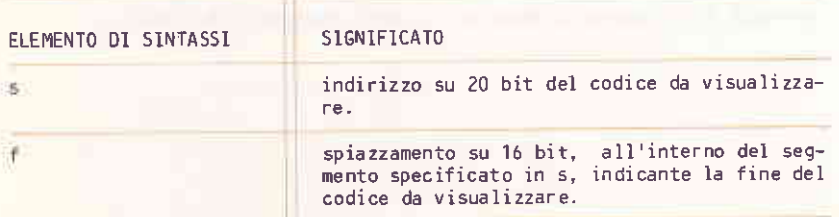

IL DEBUGGER DDT-86

#### Caratteristiche

11 comando D visualizza valori su 8 bit; DW visualizza invece valori su 1ó bit.

La visualizzazione procede su una o piu' linee. Ogni linea contiene valori fino ad un massimo di 1ó locazioni di memoria. 1l formato usato e' il seguente:

 $ssss:0000$  bb bb . . . bb  $cc$  . . . $c$ 

dove ssss rappresenta il segmento da visualizzare e oooo lo spiazzament<mark>o </mark> al suo interno. 1 simboli bb rappresentano il contenuto, in esadecimale, delle locazioni di memoria, le c lo rappresentano in codice ASCII. I caratteri non stampabili vengono rappresentati da punti.

5e si imposta solamente D o DW, DDT-86 visualizza il contenuto della memoria dall'indirizzo corrente per una lunghezza di 12 1inee. 5e viene incluso il parametro s, 1a visualizzazione comincia da questo indirizzo, 5e vengono inclusi sia s che f, viene visualizzato il contenuto della nemorie compreso tre questi due valori.

Lunghe fasi di visualizzazione possono essere interrotte da una qualsiasi impostazione di tastiera.

E (LOAD FOR EXECUTION)

Carica un file in memoria in modo che la sua esecuzione passa essere iniziata da uno dei comandi G, T o u.

#### E filcspec

Dove

ELEMENTO DI SINTASSI

516N1F1CATO

filespec

file da caricare

#### Caratteristiche

Se non viene specificata alcuna estensione, allora viene assunto .CMD. Il contenuto dei registri del segmento utente viene alterato, come pure<br>il registro IP, in accordo allo header del file caricato.

Il comando E rilascia tutti i blocchi di memoria precedentemente allocati da un altro comando E, oppure R, oppure da programmi lanciati da DDT-86. Questo vuol dire che solamente un file alla volta puo' essere caricato per l'esecuzione.

Quando il caricamento e' completato, DDT-86 visualizza gli indirizzi di<br>inizio e fine di ogni segmento del file caricato. Il comando V riemette queste informazioni in un secondo tempo.

Se il file non esiste o non puo' essere caricato nella memoria disponibile, allora DOT-86 emette un messaggio di errore.

#### F (FILL)

Riempie un'area di memoria con una costante di un byte o di una word.

 $F[W]$ s f  $\{b|w\}$ 

#### Dove

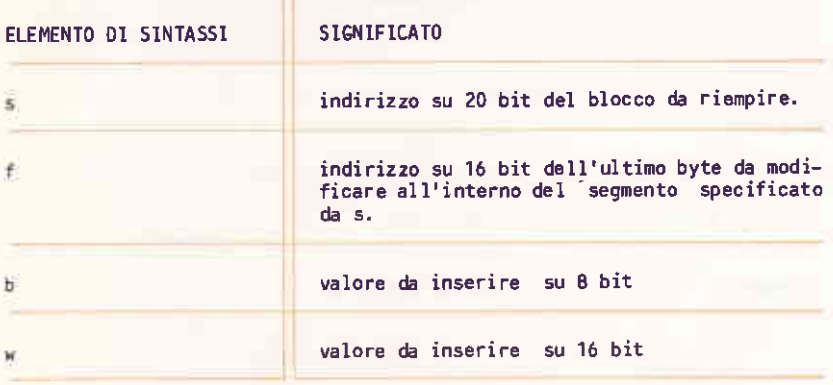

#### Caratteristiche

001-8ó memorizza i] valore b su I bit nell'area di nenoria da s ad f. 5e invece viene specificato FW, allora viene memorizzato il valore w su 16 bit nella medesima area secondo il formato standard, cioe' prima gli 8 bit meno significativi seguiti dagli 8 bit piu' significativi.

Se s o' naggiore di f oppure se b e' naggiore di 255, allora D0l-8ó emette .un punto interrogativo. Viene emesso un messaggio di errore, quando il valore in memoria non puo' essere letto correttamente, cioe' quando esiste un problema di RAM relativo a tale indirizzo.

 $6(60)$ 

Cede il controllo al programma in esame ed imposta uno o due breakp<mark>oint</mark> oozio nal i.

#### $G[s]$  $Ib1$  $Ib2]$

Dove

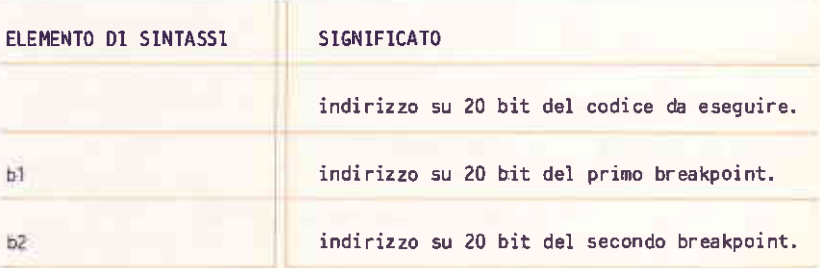

#### Caratteristiche

Se non viene specificato il segmento per i tre indirizzi, allora viene assunto il contenuto del registro CS.

Se G non e' seguito da 's', cioe' se non viene specificato alcun indirizzo di pertenza, allora 0DT-8ó lo ricava dai registri utente CS e

IP. G senza parametri cede il controllo al programma utente senza impostare alcun breakpoint. G seguito da 'b1', oppure da 'b1' e 'b2', imposta uno o due break-point prima di cedere il controllo al programma.

Quando G e' seguito da 's', allora i registri CS e IP vengono impostati ad 's' e questo valore viene preso come indirizzo iniziale,

Il programma utente, una volta che ha avuto il controllo, prosegue la sua esecuzione fino a che non incontra un breakpoint. A questo punto il controllo passa a DUT-86, vengono rimossi tutti i breakpoint e viene visualizzato l'indirizzo di interruzione:

#### \*ssss:0000

dove ssss e' il valore di CS e oooo quello di IP. Quando viene incontrato un breakpoint, l'istruzione all'indirizzo del breakpoint non e' stata ancora eseguita.

#### H (HEXADECTMAL MATH)

Calcola la somma e la differenza di valori esadecimali su 16 bit.

Ha b

#### **Dove**

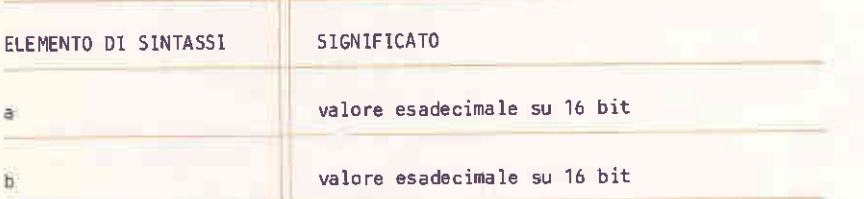

#### Caratteristiche

Gli argomenti a e b sono i valori da sommare e da sottrarre. DDT-86 visualizza sia la loro somma (ssss) che la loro differenza (dddd) troncate a 16 bit:

5555 dddd

**31 OF BUGGER BBT-B6** 

#### I (INPUT COMMAND ARGUMENTS)

Prepara un blocco di controllo di file ed il buffer degli argomenti nella pagina base di DDT-86; questa informazione viene copiata nella pagina base dell'ultimo file caricato con il comando E.

I argument [argument]

Dove

FLEMENTO DI SINTASSI

**SIGNIFICATO** 

arqument

generalmente un identificatore di file.

#### Caratteristiche

Il primo nome di file viene riportato nel blocco di controllo del file di default all'indirizzo 005CH.

Il secondo nome di file (opzionale) viene riportato nella seconda parte del blocco di controllo del file di default all'indirizzo 006CH. Questi argomenti vengono pure copiati nel buffer dei comandi di default all'indirizzo 0080H. La lunghezza degli argomenti viene memorizzata a 0080H, seguita dalla stringa di caratteri e termina con uno zero binario.

Se un file e' stato caricato con il comando E, allora DDT-86 riporta il blocco di controllo del file ed il buffer comandi dalla pagina base di 007-86 alla pagina base del programma caricato. L'indirizzo della pagina base di DOT-86 puo' essere ottenuto dal registro SS della della CPU in stato utente quando viene lanciato DDT-86. L'indirizzo della pagina base di un programma caricato con E, e' il valore visualizzato per D5 al\* completamento della fase di caricamento.

#### $L$  (LIST)

Visualizza il contenuto della memoria in linguaggio assembler.

#### $E[s$  $[f1]$

#### Dove

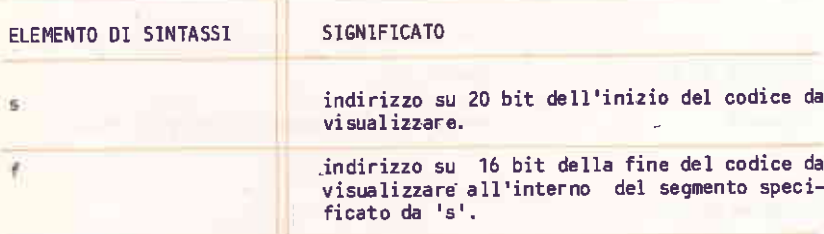

#### Caratteristiche

Visualizza dodici linee di codice assembler a partire dall'indirizzo corrente. L seguito da 's' pone uguale ad s l'indirizzo iniziale di visualizzazione; emette quindi dodici linee di codice. L seguito da 's' e da 'f' visualizza il codice compreso tra s ed f. In tutti questi casi l'indirizzo di visualizzazione viene aggiornato ad uso di ulteriori<br>comandi L. Quando il controllo viene ceduto a DDT-86 dal programma in<br>esame (vedi comandi 5, T e U), l'indirizzo di visualizzazione viene posto uguale al contenuto dei registri CS ed IP.

Lunghe fasi di visualizzazione possono essere terminate mediante l'impostazione di un tasto qualsiasi. /CTRL/ /S/ sospende temporaneamente la visualizzazione.

IL DEBUGGER DOT-86

M (MOVE)

Copia un blocco di dati da un'area di memoria ad un'altra.

Ms f d

Dove

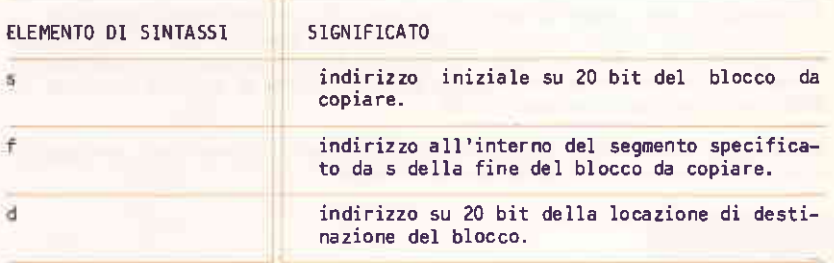

#### Caratteristiche

Se il segmento non viene specificato nel parametro d, allora viene usato lo stesso valore specificato in s. Notare che, se d e' compreso tra s ed f, parte del blocco viene riscritto prima di essere copiato ; questo perche' la copia incomincia dall'indirizzo s.

R (READ)

Legge un file da un blocco contiguo di memoria.

Rfilespec

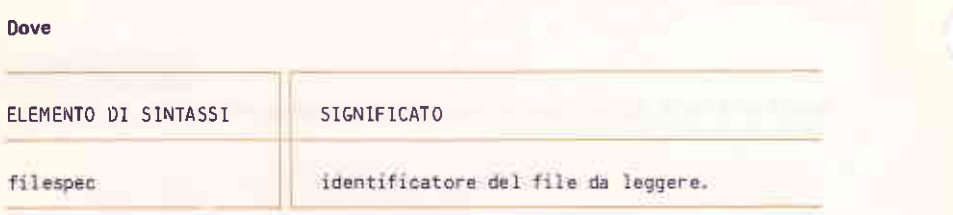

#### Caratteristiche

DDT-86 legge in memoria il contenuto del file e visualizza gli indirizzi iniziale e finale del blocco occupato. Queste informazioni possono<br>essere ottenute in seguito dal comando V. Il valore dell'indirizzo di visualizzazione (per eventuali comandi D) viene posto all'inizio del blocco occupato dal file.

Il comando R non libera la memoria occupata da un precedente comando R o E. In questo modo si puo' caricare in memoria piu' file senza sovrappor li, Il numero di file che possono essere caricati e' limitato a sette che corrisponde al numero di allocazioni di memoria permesse da BDOS, meno una per lo stesso DDT-86.

Se il file non esiste o non c'e' memoria sufficiente per caricarlo, allora DDT-86 emette un messaggio di errore.

#### $S$  (SET)

Modifica il contenuto in memoria di un byte o di una word.

 $5[W]$ s

#### Dove

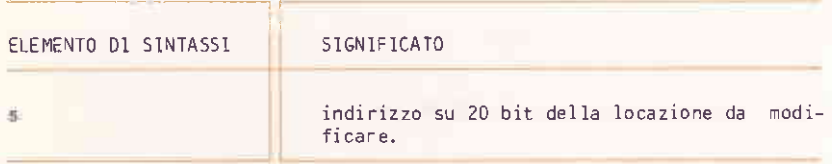

IL DEBUGGER DOT-86

#### Caratteristiche

ODT-86 visualizza il contenuto della memoria ed il relativo indirizzo. Il comando Ss provoca la visualizzazione di:

ssss:0000 bb

in risposta al comando SWs

5555:0000 WWWW

ove bb e wwww rappresentano il contenuto della memoria rispettivamente nei formati byte e word.

In risposta ad uno dei precedenti output, l'operatore puo' modificare il contenuto della memoria oppure no. Se viene impostato un corretto valore esadecimale, il contenuto della memoria viene modificato. Se non viene impostato alcun valore, allora il contenuto della memoria rimane inalterato e viene visualizzato il contenuto della locazione seguente. Questo processo continua fino a che non viene impostato un punto oppure un valore non valido.

DDT-86 emette un messaggio di errore se il valore in memoria non puo' essere letto a causa di RAM difettosa oppure di indirizzo non esistente.

T (TRACE)

Traccia l'esecuzione del programma a partire dal passo 1 fino al passo OFFFFH.

 $TIS$  $In$ ]

Dove

ELEMENTO DI SINTASSI

SIGNIFICATO

numero di istruzioni da eseguire e tracciare

'n

#### Caratteristiche

Prima di tracciare l'esecuzione di un'istruzione. DDT-86 visualizza il contenuto dello stato corrente della CPU ed il codice dell'istruzione. Il contenuto dei registri dei segmenti non viene visualizzato; in questo modo e' sufficiente una sola linea per contenere le informazioni della CPU. Il comando TS e' analogo a T, con la differenza che vengono visualizzati anche i registri; in questo caso il codice dell'istruzione viene visualizzato sulla linea sequente in modo analogo al comando X.

Il controllo viene ceduto al programma a partire dall'indirizzo<br>specificato nei registri CS e IP. Se n non viene specificato, allora viene eseguita una sola istruzione. Se viene specificato n, allora vengono eseguite n istruzioni di seguito visualizzando lo stato della CPU prima di ogni passo. Una traccia di notevoli dimensioni puo' essere terminata da una qualsiasi impostazione di tastiera.

Dopo un comando T, l'indirizzo di lista usato dal comando L viene aggiornato alla prossima istruzione da eseguire.

DDT-86 non effettua tracciamenti durante l'esecuzione di interrupt BDOS, dato che DDT-86 stesso richiama BDOS che non e' rientrante. La sequenza di istruzioni comprese tra l'interrupt BDOS ed il ritorno a BDOS stesso, viene trattata come un singola istruzione tracciabile.

#### **U (UNTRACE)**

Traccia l'esecuzione del programma a partire dal passo 1 fino al passo OFFFFH.

 $U[S][n]$ Dove ELEMENTO DI SINTASSI SIGNIFICATO numero di istruzioni da eseguire e tracciare. n.

#### Caratteristiche

Il comando U e' identico al comando T con la differenza che lo stato della CPU viene visualizzato solamente prima dell'esecuzione della prima istruzione invece che ad ogni passo.

Il contenuto dei registri dei segmenti non viene visualizzato; in questo modo e' sufficiente una sola linea per contenere le informazioni della CPU. Il comando US e' analogo a U, con la differenza che vengono visualizzati anche i registri; in questo caso il codice dell'istruzione viene visualizzato sulla linea seguente in modo analogo al comando X.

Il controllo viene ceduto al programma a partire dall'indirizzo specificato nei registri CS e IP. Se n non viene specificato, allora viene eseguita una sola istruzione. Se viene specificato n, allora vengono eseguite n istruzioni successive. Una traccia di notevoli dimensioni puo' essere terminata da una qualsiasi impostazione di tastiera.

Dopo un comando U, l'indirizzo di lista usato dal comando L viene aggiornato alla prossima istruzione eseguibile.

DOT-86 non effettua tracciamenti durante l'esecuzione di interrupt BDOS, dato che DDT-86 stesso richiama BDOS che non e' rientrante. La sequenza di istruzioni comprese tra l'interrupt BDOS ed il ritorno a BDOS stesso, viene trattata come un singola istruzione tracciabile.

V (VALUE)

Emette informazioni sull'ultimo file caricato con i comandi E o R.

v

#### Caratteristiche

Se l'ultimo file e' stato caricato con il comando E, V visualizza gli indirizzi iniziale e finale di ognuno dei segmenti che contengono il file. Se il file e' stato caricato con R, V visualizza gli indirizzi iniziale e finale del blocco di memoria che contiene il file. Se non e' stato usato nessuno dei comandi E o R, DT-86 emette il messaggio "?".

#### **W (WRITE)**

Scrive su disco un blocco contiguo di memoria.

Wfilespec [s f]

#### Dove

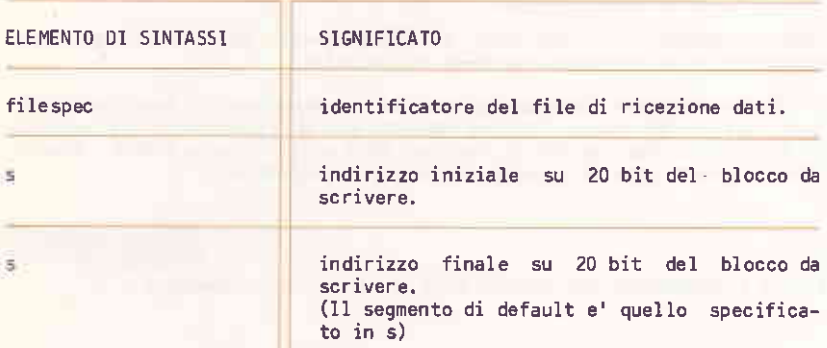

#### Caratteristiche

Se non vengono specificati i parametri s ed f, DDT-86 usa i valori forniti dall'ultimo comando R. Un punto interrogativo '?' viene emesso se non e' stato usato nessun comando R. Questa prima forma e' utile per memorizzare file su cui sono state apportate modifiche, a condizione che la lunghezza del file rimanga inalterata.

Quando vengono specificati s ed f, allora vengono ignorati i quattro bit meno significativi di s. In questo modo il blocco deve sempre cominciare dall'inizio di un paragrafo.

Se il file esiste gia', viene cancellato prima della nuova scrittura.

IL DEBUGGER DDT-86

#### X (EXAMINE CPU STATE)

Permette all'operatore di esaminare e modificare lo stato della CPU del programma in esame.

 $X[r][f]$ 

**Dove** 

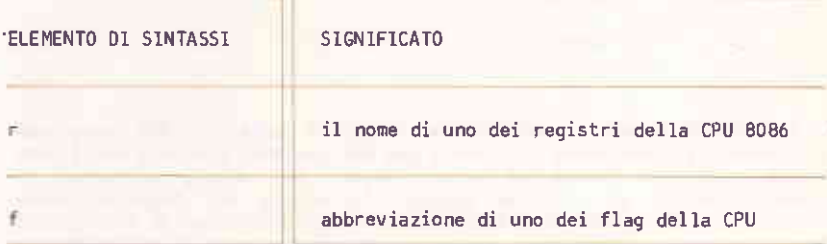

#### Caratteristiche

Il comando X senza parametri visualizza lo stato della CPU nel formato sequente:

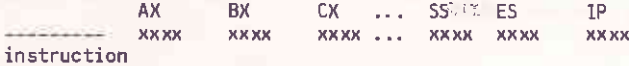

I nove '-' all'inizio della linea indicano lo stato dei nove flag della CPU. Ogni posizione puo essere un segno '-' per indicare che il relativo flag e' disabilitato (0) oppure l'abbreviazione su un carattere del nome del flag per indicare che il flag e' abilitato (1). La tabella seguente<br>contiene le abbreviazioni dei nomi dei flag. 'instruction' rappresenta il codice assembler della prossima istruzione da eseguire, indicata dai registri CS e IP.

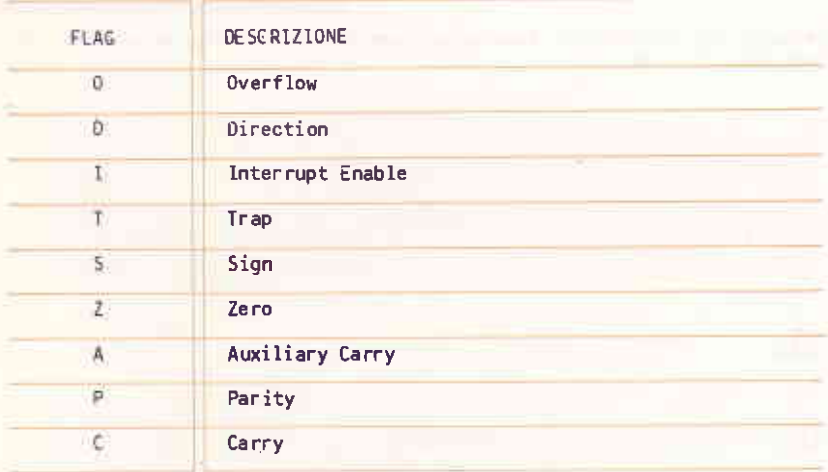

Il comando Xr permette di modificare i registri della CPU del programma in esame. Il parametro r indica uno dei registri a 16 bit della CPU. DDT-86 visualizza il nome del registro seguito dal valore corrente. Se viene impostato un carriage return, il valore del registro rimane inalterato. Se invece viene impostato un valore corretto, il valore del registro viene modificato. Viene quindi visualizzato il contenuto del registro seguente. Questo processo prosegue fino a che viene impostato un punto, un valore non corretto, o e' stato visualizzato l'ultimo registro.

Il comando Xf permette di modificare lo stato di un flag della CPU. DDT-86 visualizza il nome del flag seguito dal relativo valore. Se viene impostato un carriage return, il valore del flag rimane inalterato. Se viene impostato un valore corretto, il valore del flag viene modificato. Il comando Xf permette di modificare il valore di un solo flag. I valori corretti per i flag sono 1 o 0.

A. CODICE ASCII

#### SOMMAR10

Questa appendice contiene le rappresentazioni decimale, esadecimale e

#### INDICE

CODICE ASCII A-1

#### CODICE ASCII

Questa tabella mostra le rappresentazioni decimale (a), esadecimale (b) e<br>binario o in codice ASCII. I dati racchiusi tra parentesi sono diversi da nazione a nazione.

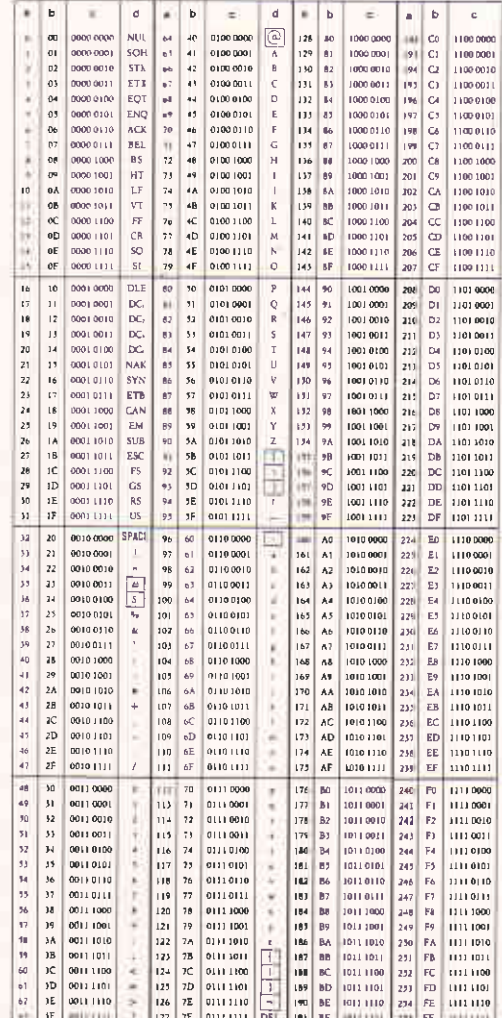

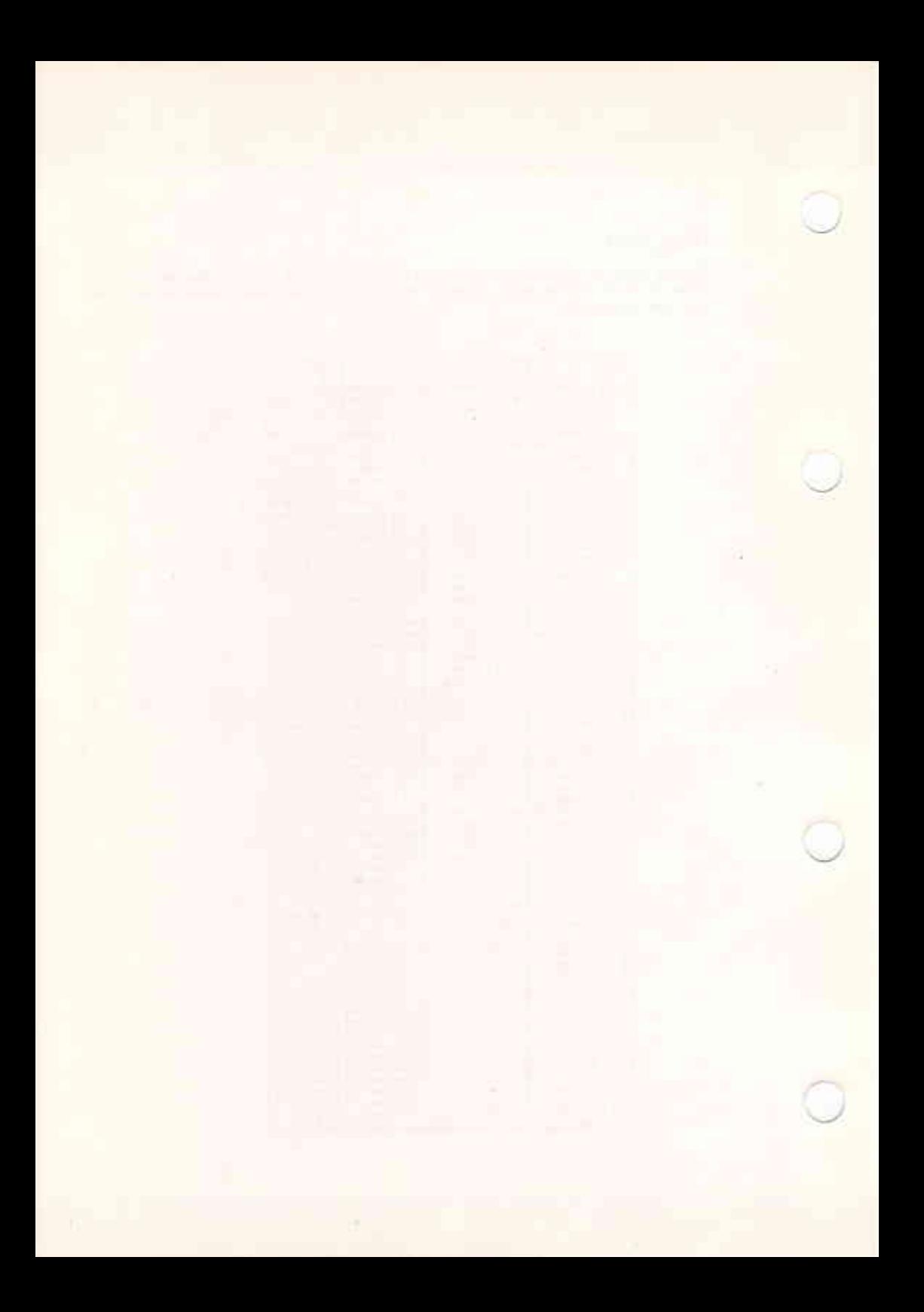

B. TASTIERE NAZIONALI

#### SOMMARIO

Questa appendice contiene le diverse versioni della tastiera per ognuno dei 12 standard riconosciuti.

INDICE

TASTIERE NAZIONALI

 $B-1$ 

#### TASTIERE NAZIONALI

Il programma di utilita' SETLANG permette di selezionare una tabella che corrisponde ad uno dei dodici standard riconosciuti. Questa appendice contiene la rappresentazione di ognuna di queste tastiere.

Ogni rappresentazione e' seguita da una tabella formata da sette colonne. La prima colonna contiene il codice di ogni tasto. (ad ogni tasto fisico sulla tastiera M20 corrisponde un codice invariante rispetto agli standard nazionali). Le quattro colonne che seguono contengono il codice esadecimale generato dal tasto stesso, da shift piu' tasto, da /CMD/ piu' tasto e da /CTRL/ piu' tasto. Le ultime due colonne contengono il carattere stampabile che viene emesso dal tasto stesso e da shift piu' tasto.

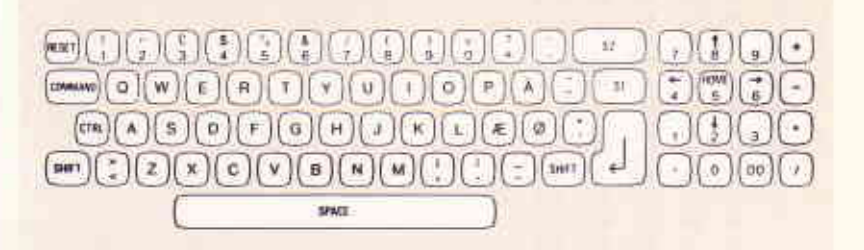

print.

Fig. B-1 Tastiera Danese

Tabella dei Codici dei Tasti per: DANIMARCA

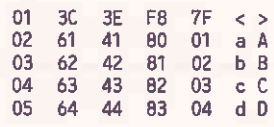

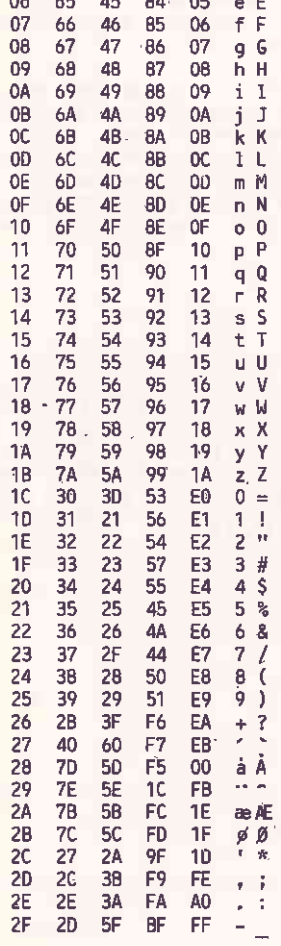

 $\mathbf{r}$ 

 $\sim$  $\sim$ 

 $\mathbf{A}$ 

CP/M-86 GUIDA UTENTE

 $\mathbf i$ 

TASTIERE NAZIONALI

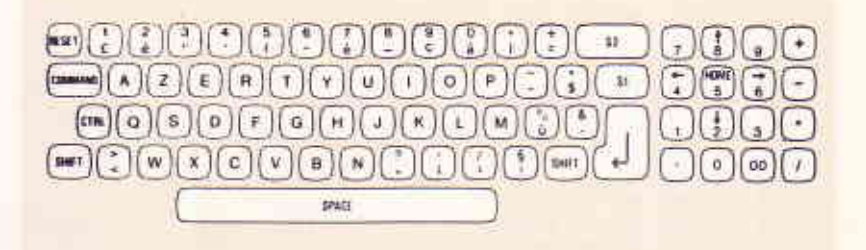

Fig. B-2 Tastiera Francese

Tabella dei Codici dei Tasti per: FRANCIA

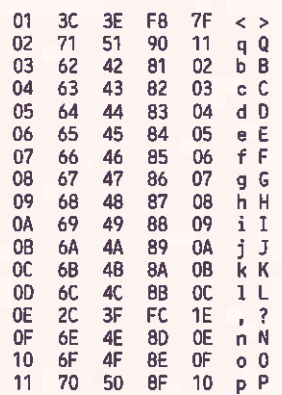

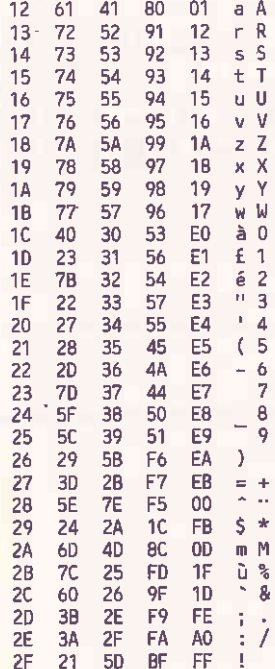

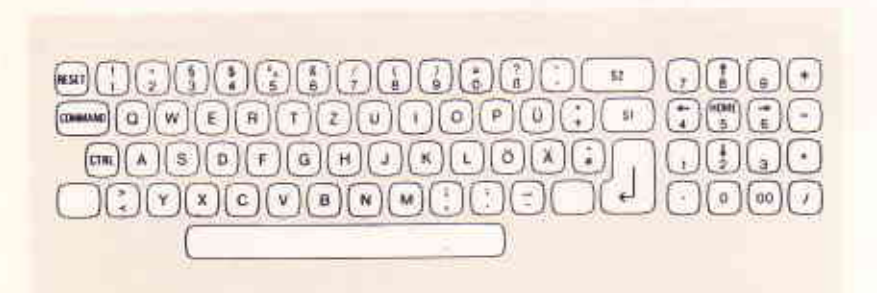

Fig. 8-3 Tastiera Tedesca

J

TASTIERE NAZIONALI

Tabella dei Codici dei Tasti per: GERMANIA

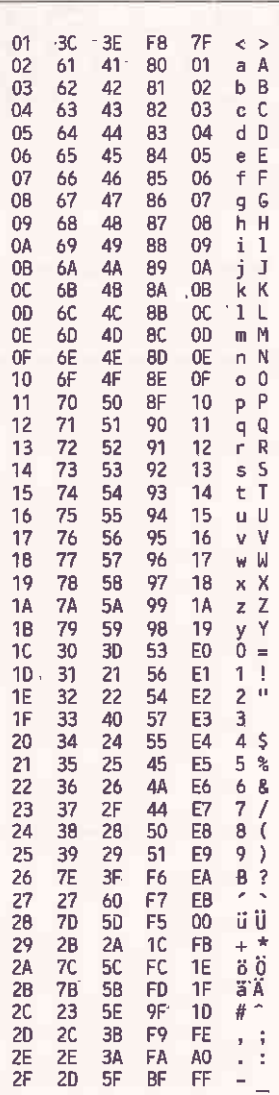

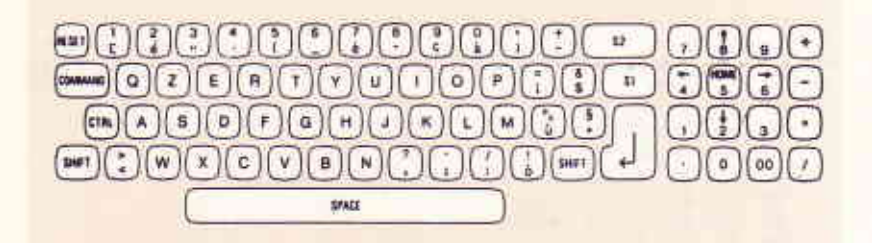

Fig. B-4 Tastiera Italiana

Tabella dei Codici dei Tasti per: ITALIA

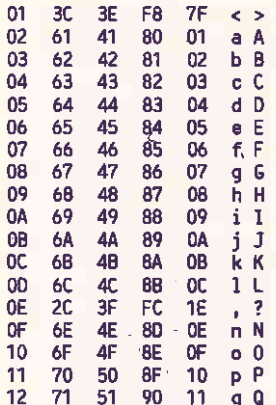

TASTIERE NAZIONALI

 $13$ 72 52 91  $12$  $r R$ 14 73 53 92 13  $s<sub>s</sub>$ 15 74 54 93  $14$ t T 75 55 16 94 -15 u U  $17$ 95 76 -56  $16$  $V$ 18 **7A 5A** -99  $-1A$  $z$   $\overline{z}$ 19 76 58 97 18  $x \times$ 1A 79 59 98 y Y  $19$ 77  $1B$ -57 96  $17$ iv W 1C 78  $30 - 53$ E<sub>0</sub>  $a<sub>0</sub>$  $1D$ 23  $-31$ 56 E1  $E<sub>1</sub>$  $1E$ 5D 32 54 E2  $62$  $22$  $\overline{0}$   $\overline{3}$ 1F 33 57 E3  $\frac{1}{4}$ 20 27 34 55 E4  $21$ 28 35 45 E5  $(5)$  $\overline{2}2$  $5F$ 36 4A E6  $\frac{1}{e}$ 6  $23$ 70  $37$ **E7**  $\overline{7}$ 44  $24<sup>°</sup>$  $5E$ 38 50 E8  $-8$  $25<sub>1</sub>$ -50 39 51 E9  $c<sub>9</sub>$  $26$  29  $\lambda$ 5B F6 EA 27 20 28 F7 EB  $- +$  $i =$ 28 7E 3D F5 00 29 24 26 1C FB  $$8$ 2A 6D 4D 8C  $0<sub>D</sub>$ m M 25  $2B$ 60 F<sub>D</sub>  $1F$ ù % 2C  $2A$ 40 9F  $10$  $# 6$  $20 \,$  $3B$  $2E$ F9 - FE  $\ddot{z}$  $2E$ 3A  $2F$ FA A<sub>0</sub>  $\therefore$  $2F$  $7<sup>C</sup>$  $\overline{21}$ **FF BF**  $\delta$  |

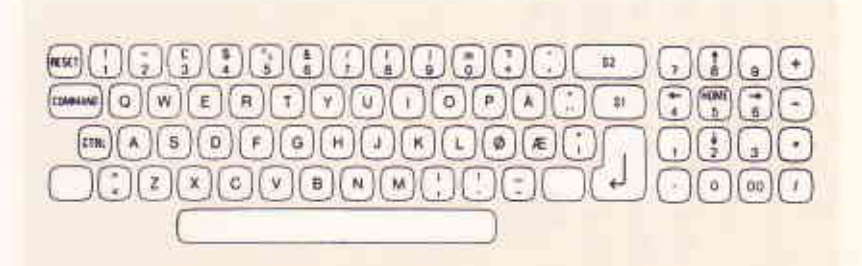

Fig. B-5 Tastiera Norvegese

Tabella dei Codici dei Tasti per: NORVEGIA

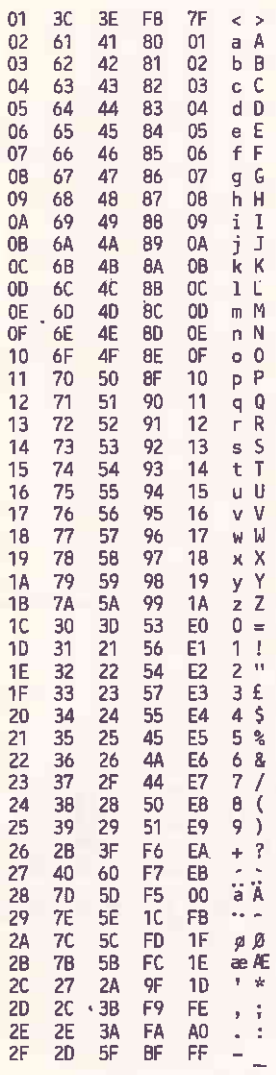

TASTIERE NAZIONALI

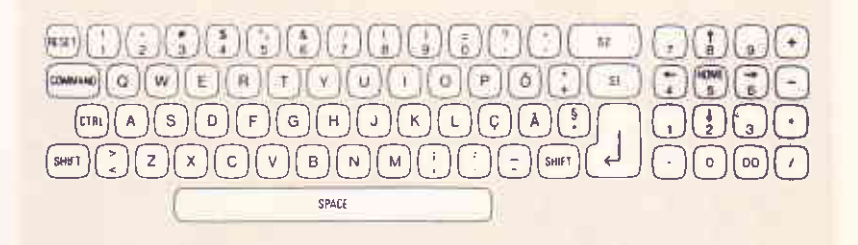

Fig. B-6 Tastiera Portoghese

Tabella dei Codici dei Tasti per il: PORTOGALLO

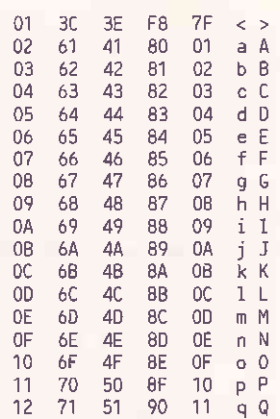

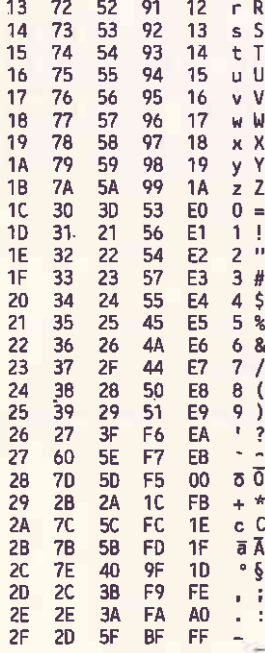

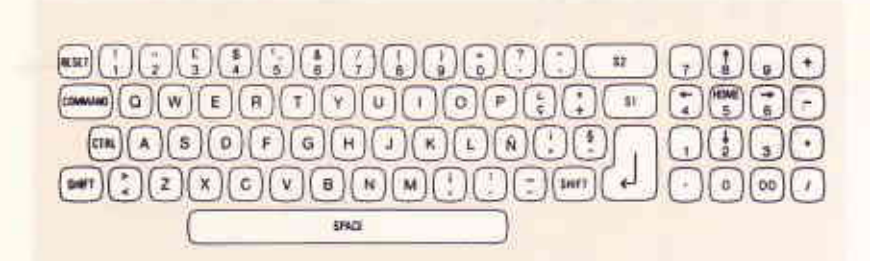

Fig. 8-7 Tastiera Spagnola

TASTIERE NAZIONALI

#### Tabella dei Codici dei Tasti per: SPAGNA

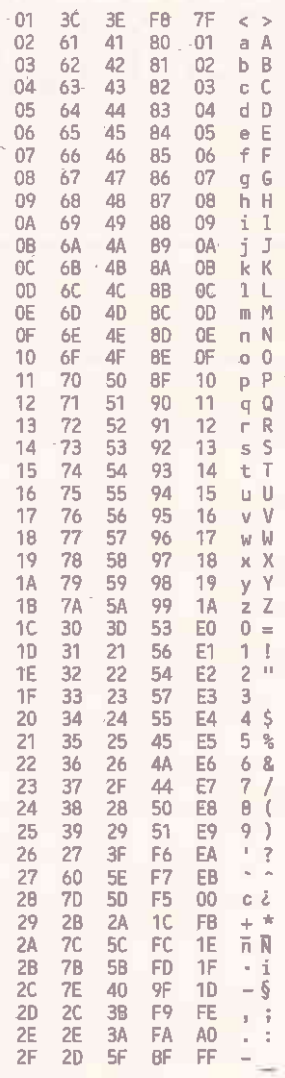

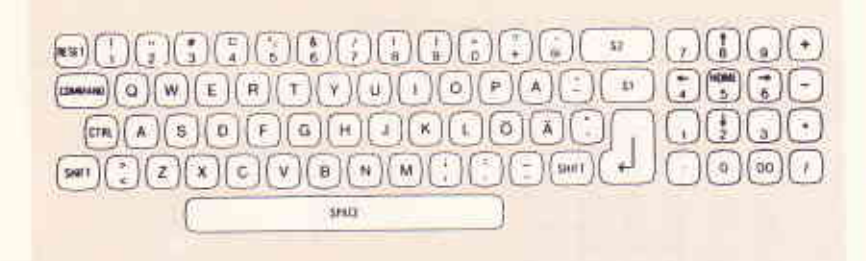

Fig. B-8 Tastiera Svedese/Finlandese

Tabella dei Codici dei Tasti per: SVEZIA/FINLANDIA

 $21.1$ 

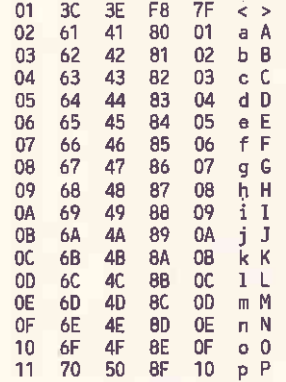

#### TASTIERE NAZIONALI

 $\overline{a}$  $-4$ 

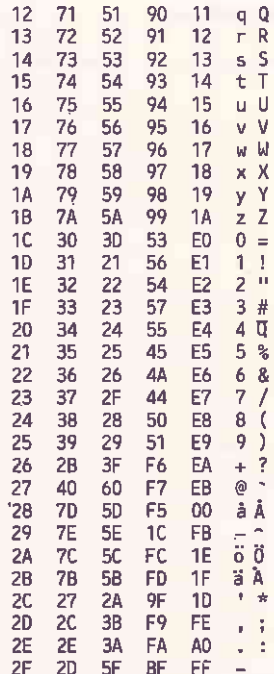

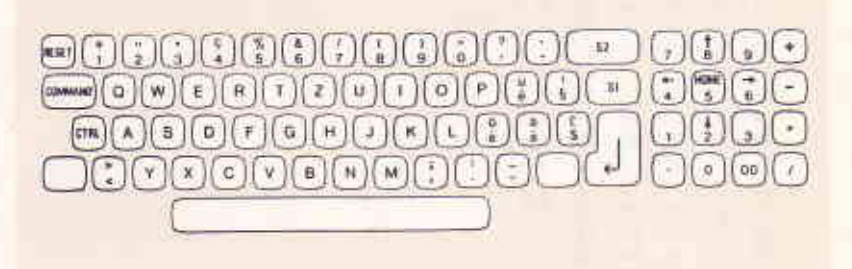

Fig. B-9 Tastiera Svizzera Francese

Tabella dei Codici dei Tasti per: SVIZZERA FRANCESE

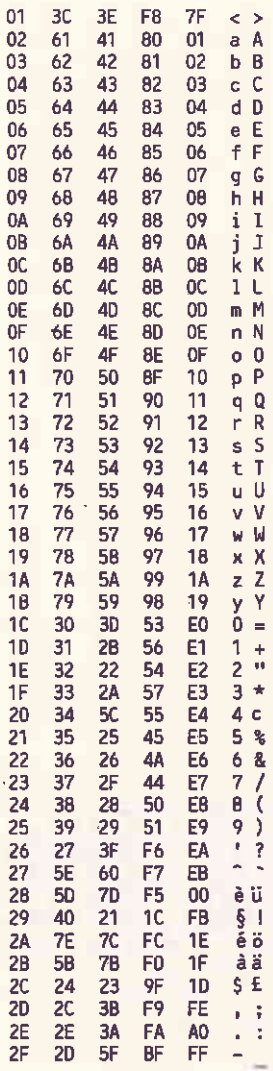

TASTIERE NAZIONALI

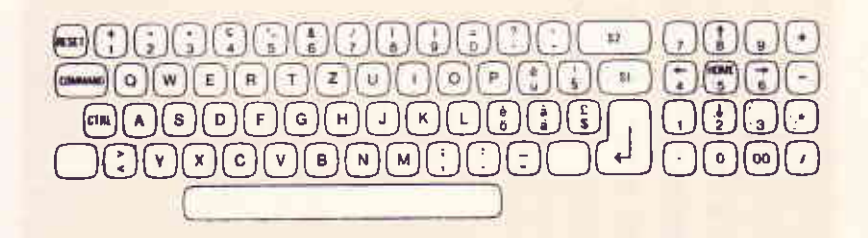

Fig. B-10 Tastiera Svizzera Tedesca

Tabella dei Codici dei Tasti per: SVIZZERA TEDESCA

01 3C 3E F8 7F < >  $02$ 61 41 80  $01$  $A$  $b$   $B$ 03 62 42 81  $0<sup>2</sup>$  $04$ 63 43 82  $03$  c C  $05$ 64 44 83 04 d D 05 e E 06 65 45 84  $06 \t f F$  $07$ 46 85 66  $g<sub>g</sub>$  $08$ - 67 47 86  $07$ 09 68 48 87 08 h H **DA** 69 49 88 09  $i<sub>1</sub>$ 4A 89 OB 6A OA j J  $OC$  6B 4B 8A OB KK 4C 8B  $OC<sub>1</sub> L$  $00 - 60$ OE. 6<sub>D</sub> 4D 8C  $OD \t m M$  $0F$  $OE \cap N$ 6E 4E **8D**  $10$ 6F  $4F$ **BE**  $0<sup>F</sup>$  $0<sup>o</sup>$ 70  $P$  $11$ 50  $8F$  $10<sup>1</sup>$ 12 71 51 90  $11 \quad qQ$ 

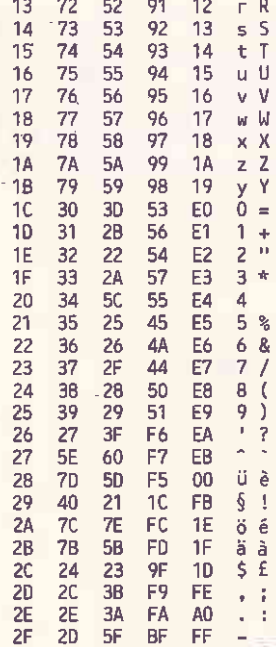

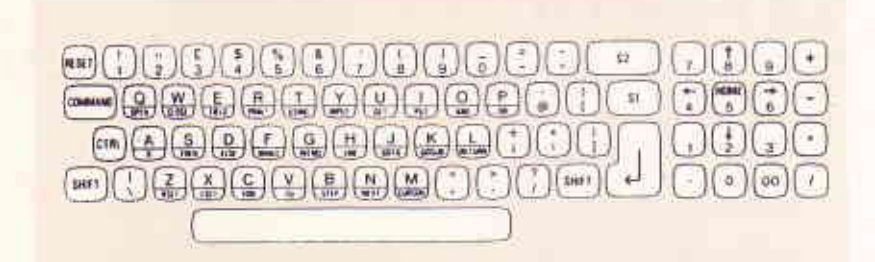

Fig. B-11 Tastiera Inglese

TASTIERE NAZIONALI

Tabella dei Codici dei Tasti per: INGHILTERRA

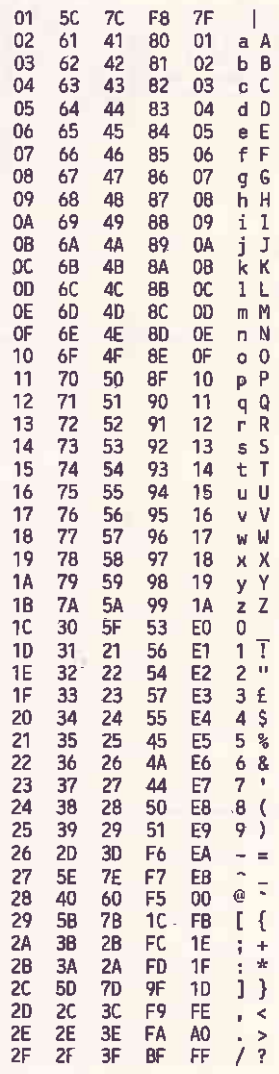

an an an an Aonaichte

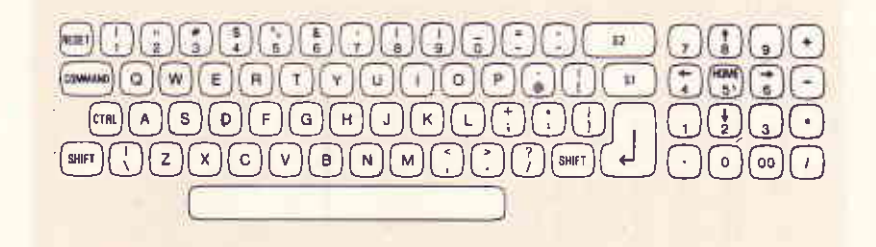

Fig. B-12 Tastiera USA

Tabella dei Codici dei Tasti per gli: USA

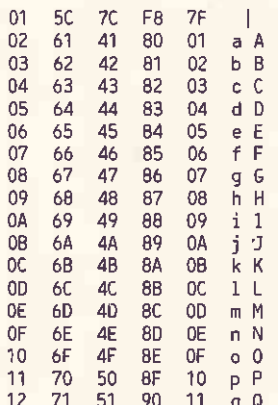

#### TASTIERE NAZIONALI

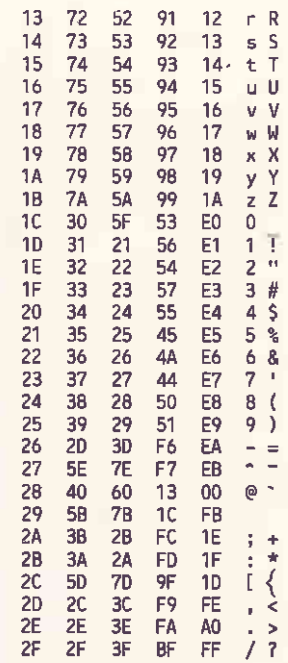

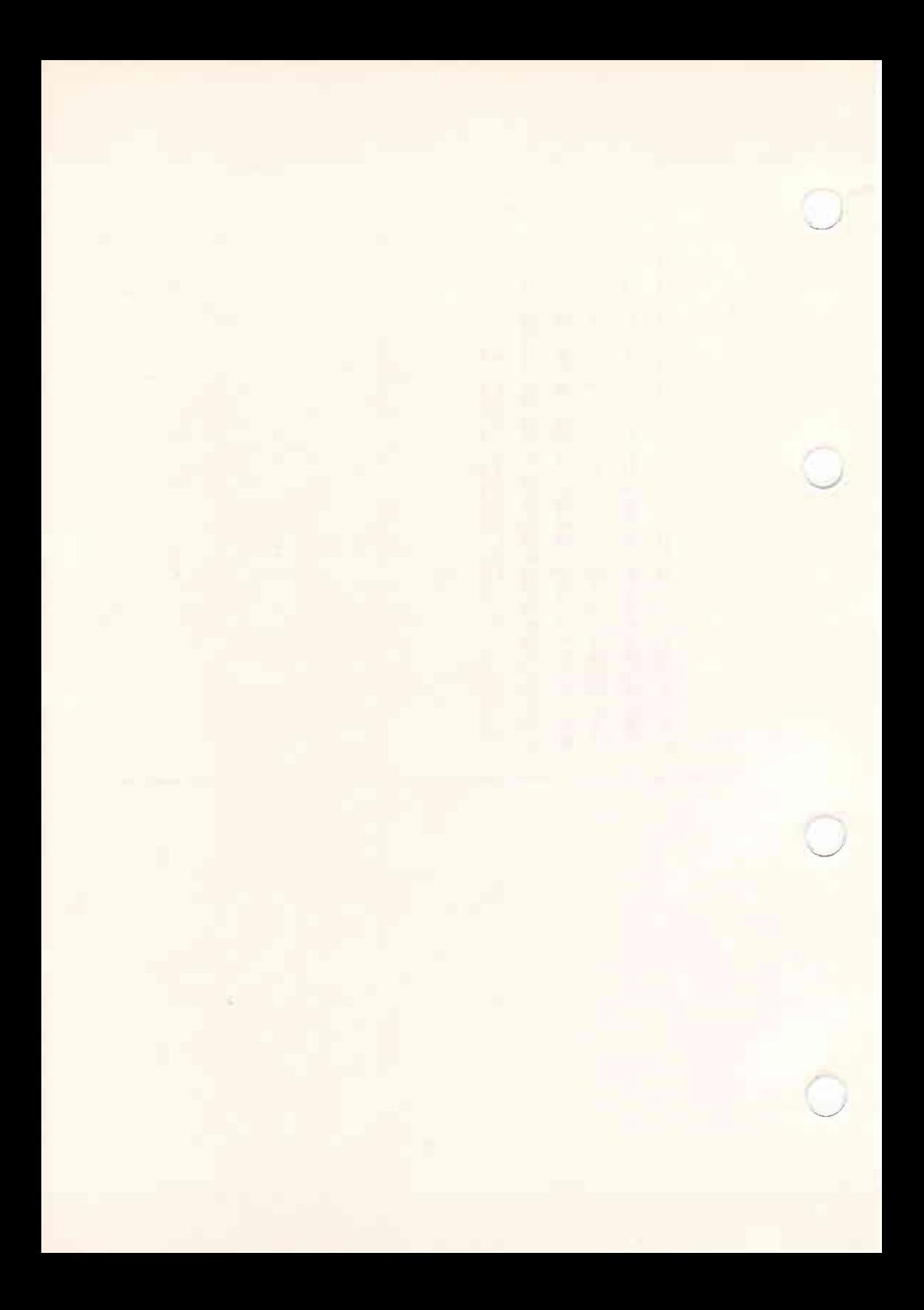

## **C. MESSAGGI DI ERRORE**

#### SOMMARIO

Questa appendice elenca in ordine alfabetico i messaggi di errore che<br>possono essere segnalati durante una sessione CP/M-86.

INDICE

MESSAGGI DI ERRORE

 $C-1$ 

#### MESSAGGI DI ERRORE

La seguente tabella contiene i messaggi che CP/M-86 emette in caso di errore.

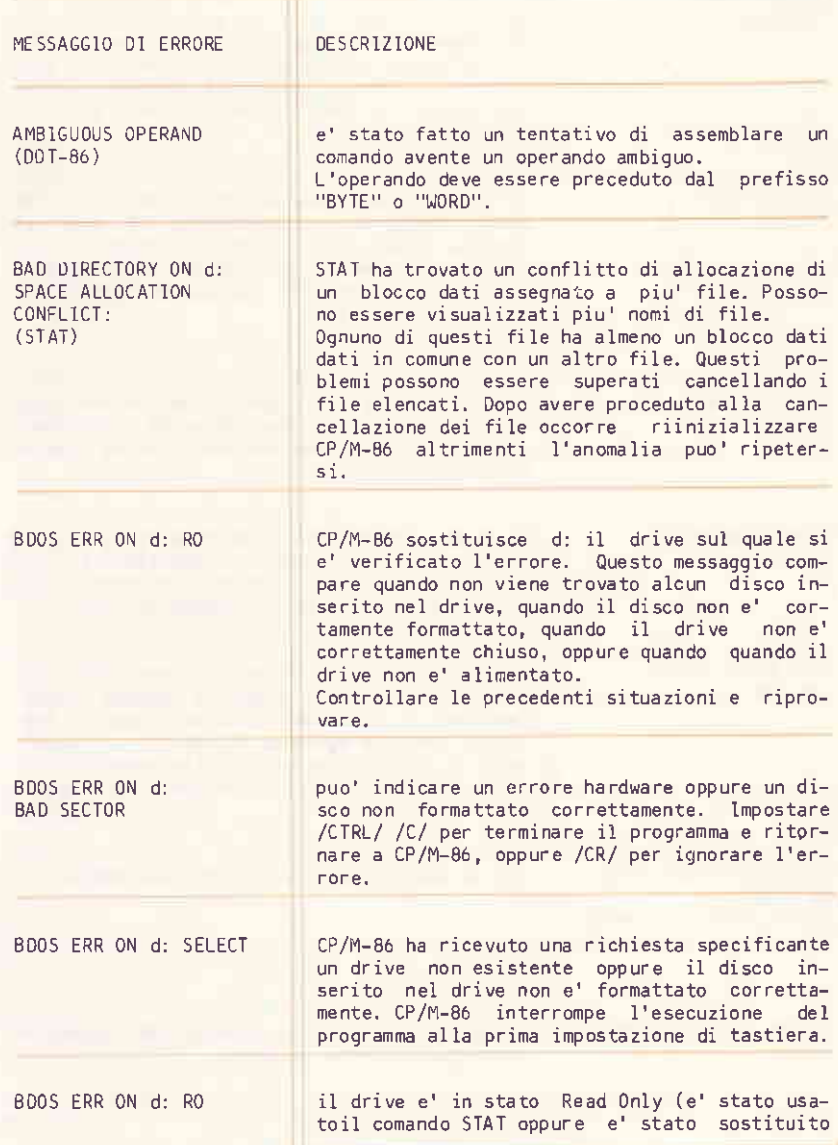

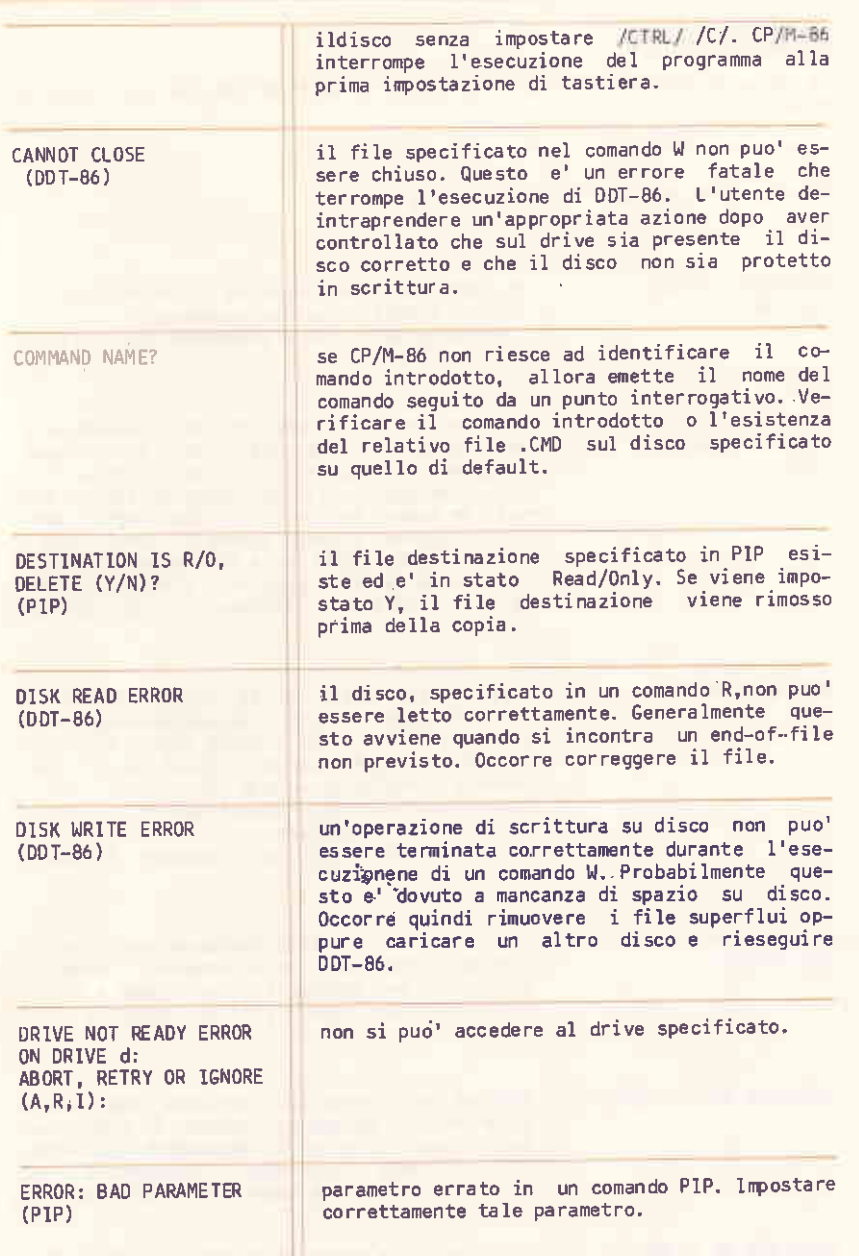

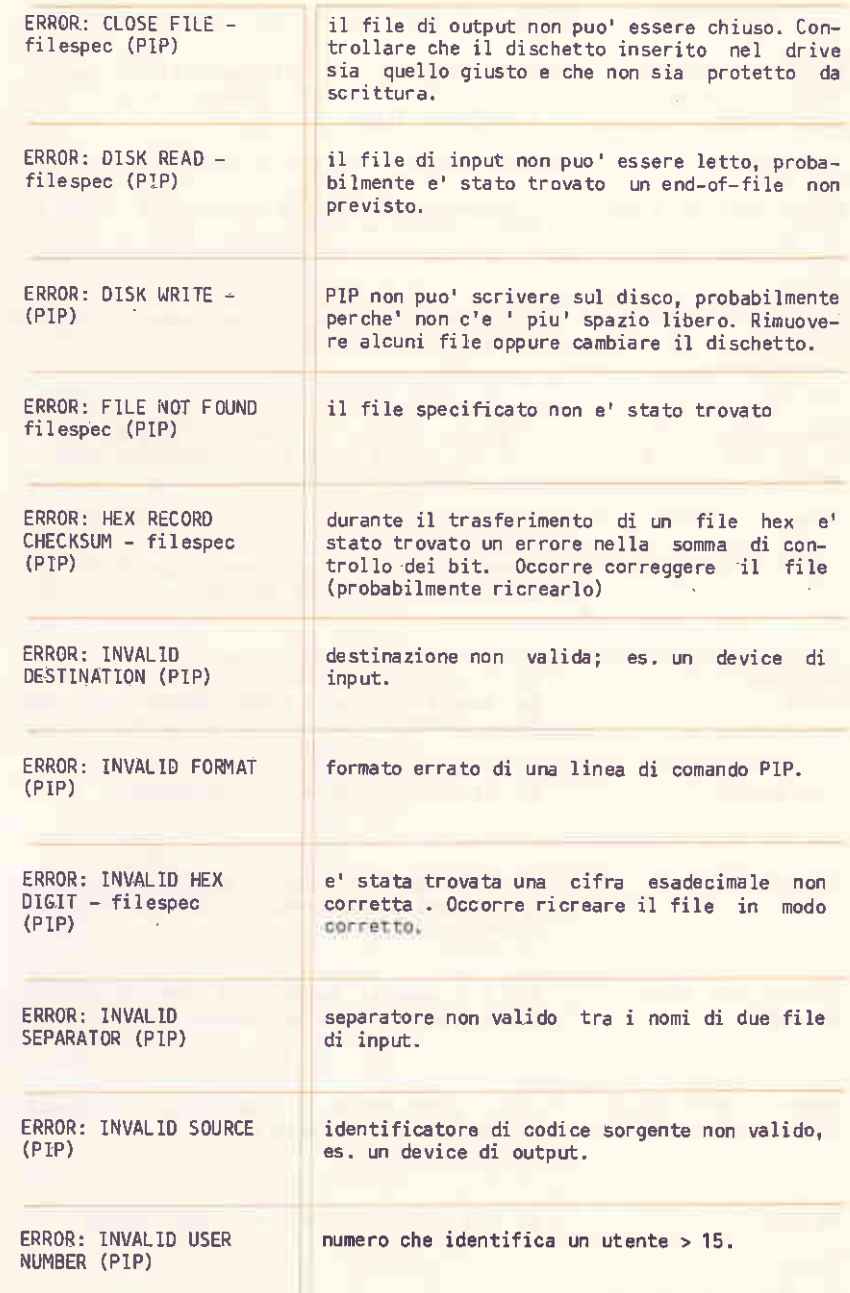

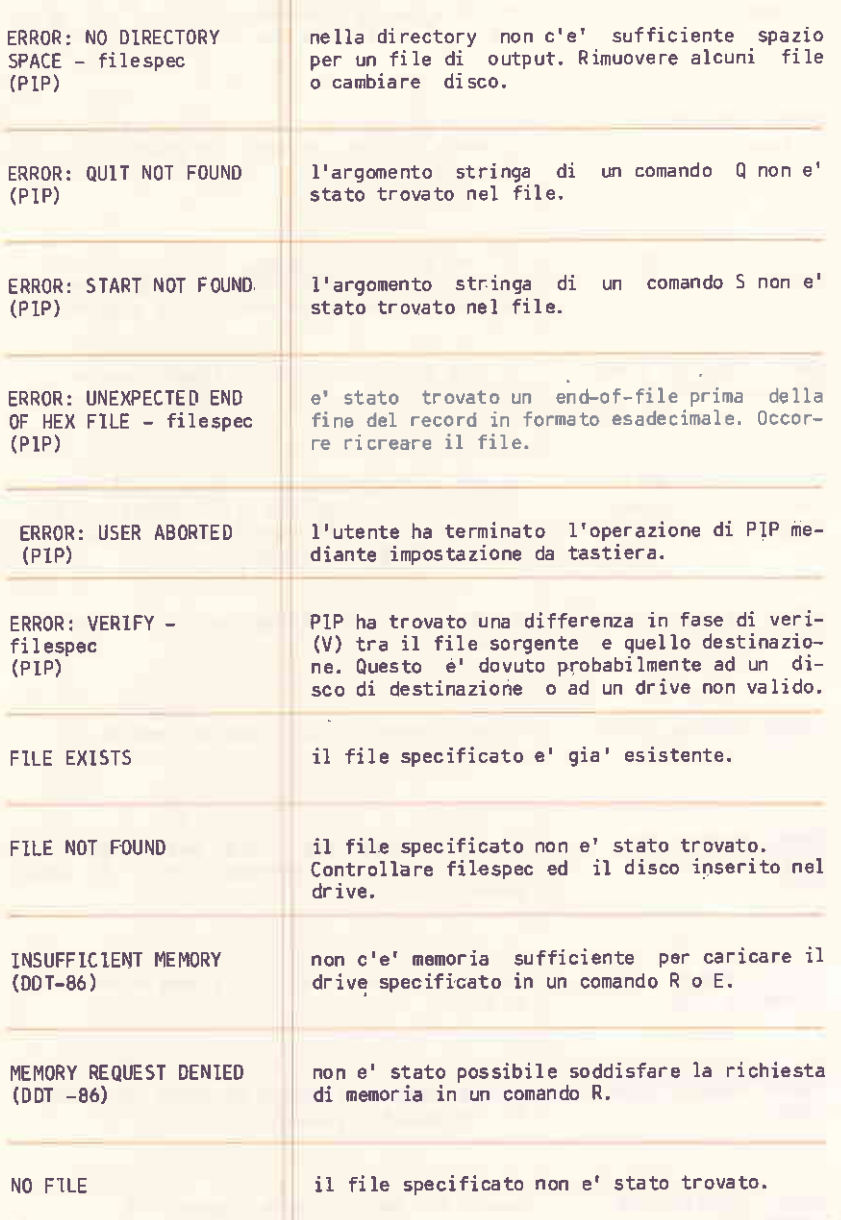

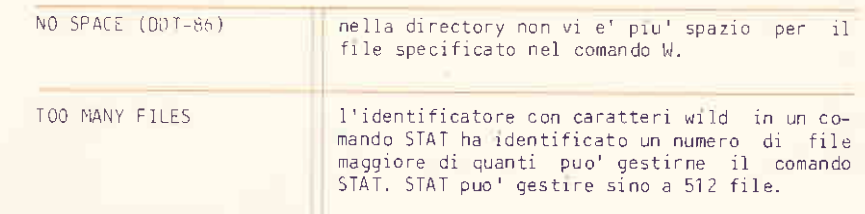

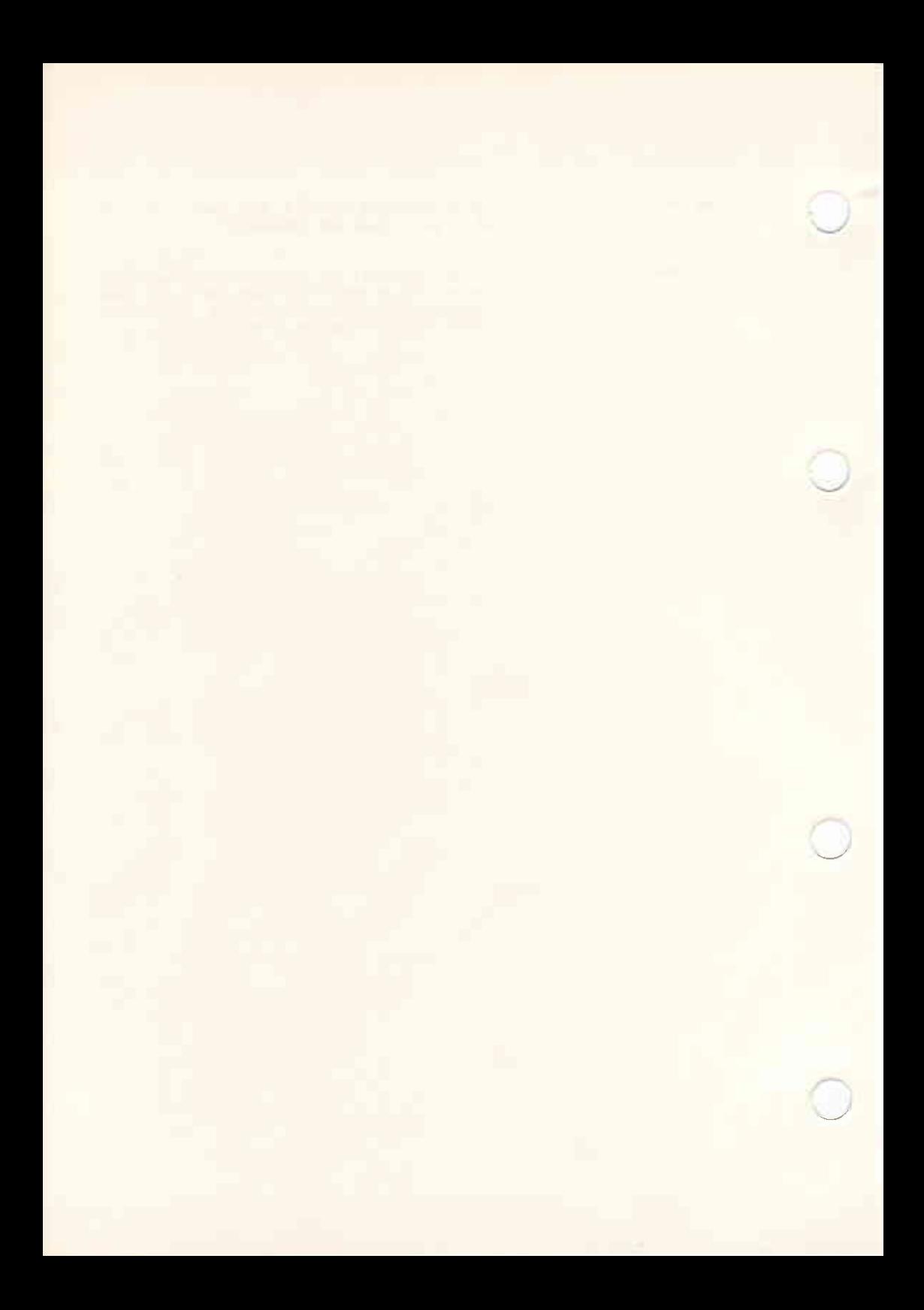

D. GLOSSARIO

#### SOMMARIO

Questa appendice contiene un glossario dei termini poco familiari usati nel presente manuale.

#### INDICE

GLOSSARIO

 $\{0.1\}$ 

GLOSSARIO

### GLOSSARIO

J.

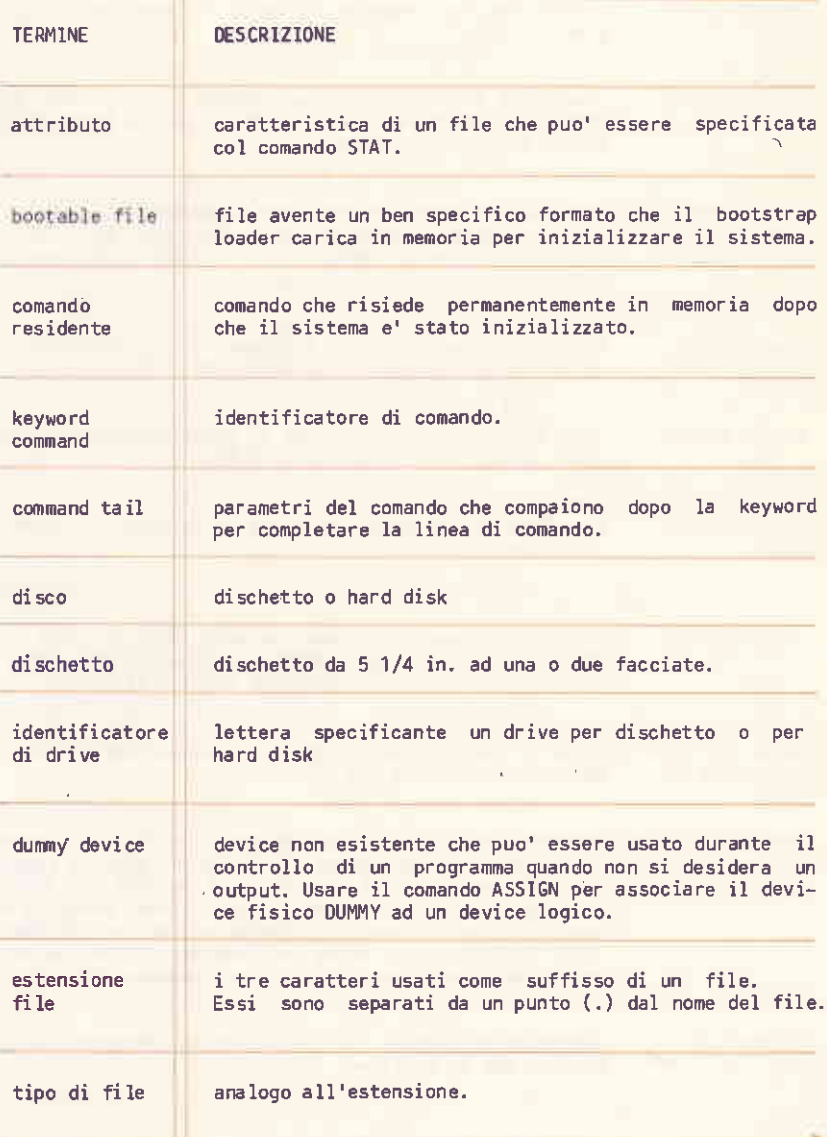

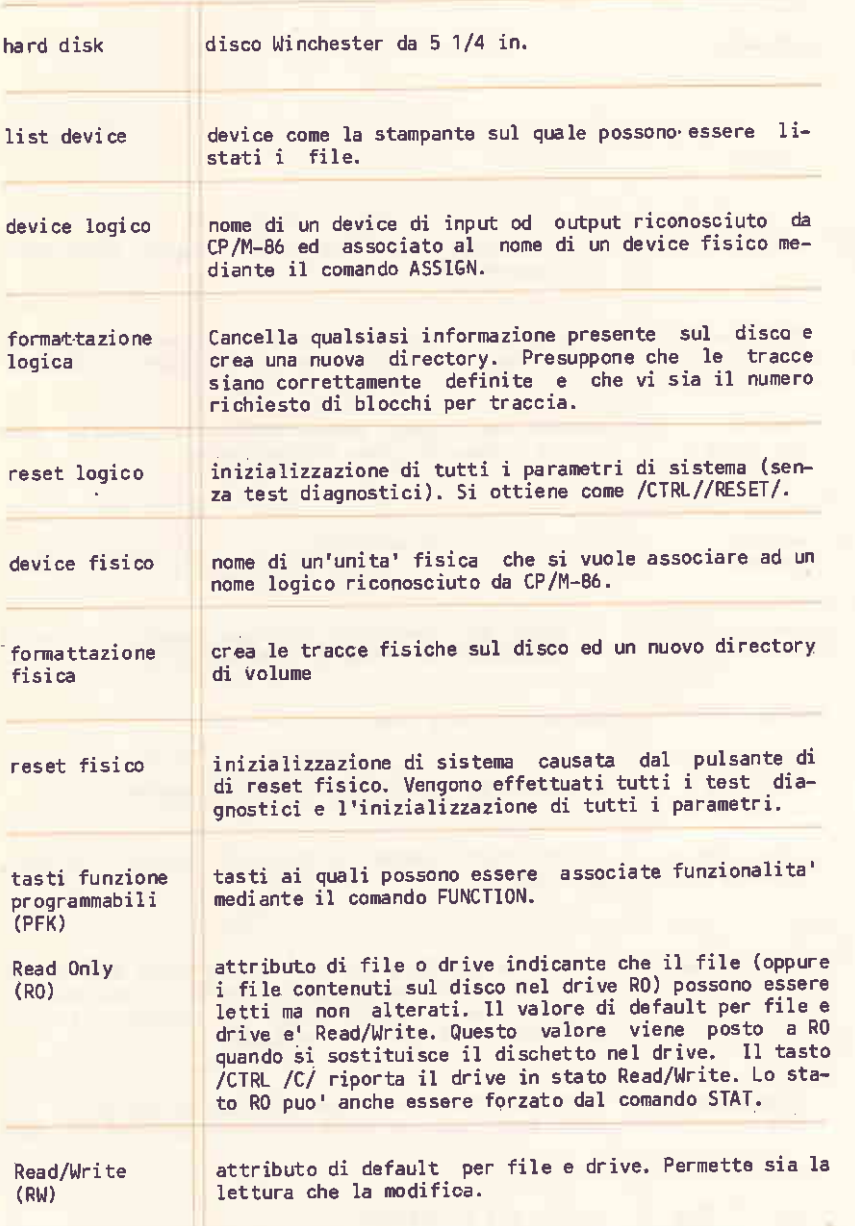

GL055AR10

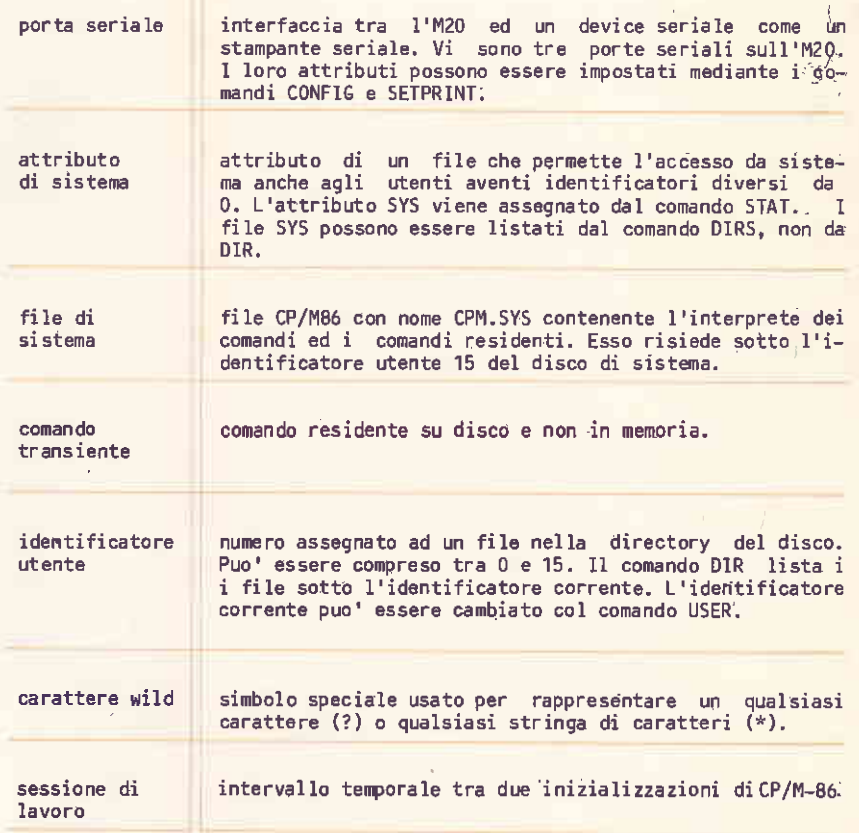

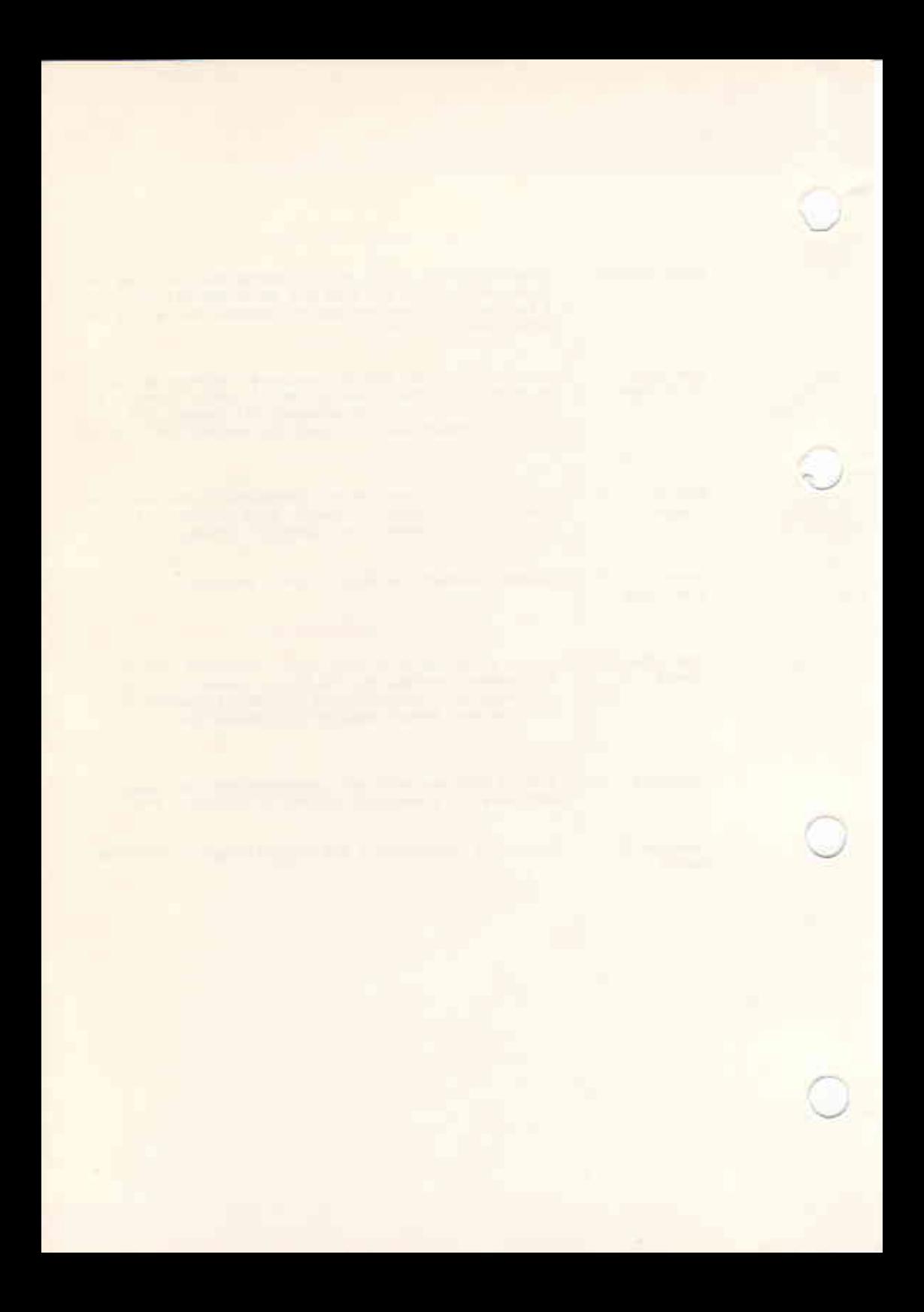

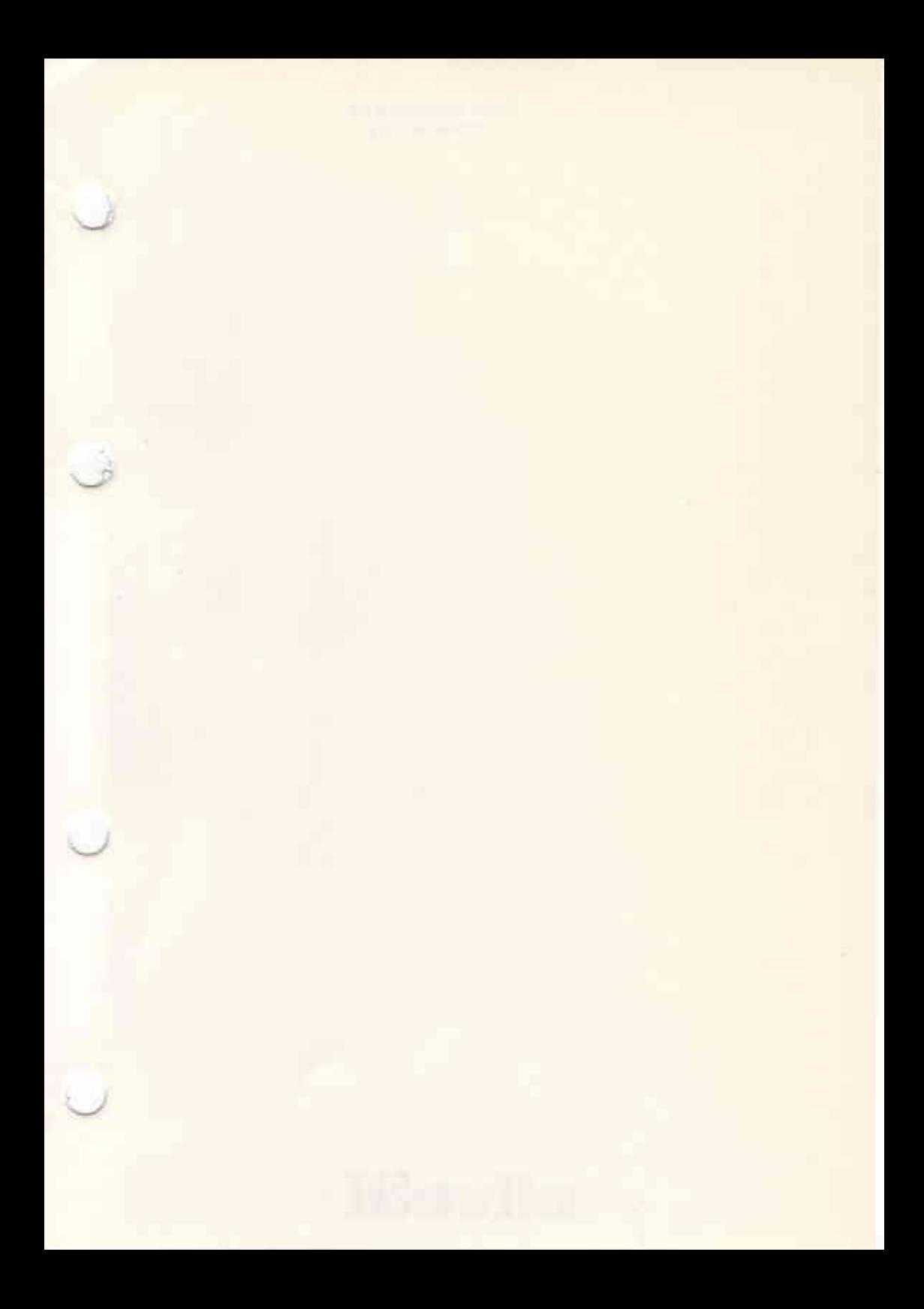

Code 4009440 D (0)<br>Printed in Italy

# olivetti